## **SAP Servis Yönetimi Çözümleri**

**Kürşad YILDIRIM – kursady@tr.ibm.com**

## **Entegre Servis Yönetimi ve** Güvenlik Çözümleri

30 Mayıs 2012, Çarşamba

## **IBM SAP Uluslararası Yetkinlik Merkezi** SAP çözümleri için gerçek ve lider olgunluk

*IBM SAP Uluslararası Yetkinlik Mekezi, her iki kurumun ortak girişimi ile SAP ve IBM teknolojilerine odaklanmak amacıyla oluşturulmuştur*

- 1993 yılında kurulmuştur, IBM ve SAP ortak ekiplerden oluşmuştur
- Walldorf, Almanya'da bulunan SAP merkezi içerisindedir
- IBM ve SAP ortak projeleri için merkezi haberleşme noktasıdır.
- IBM SAP birlikteliğinini EVİ ve KALBİdir.

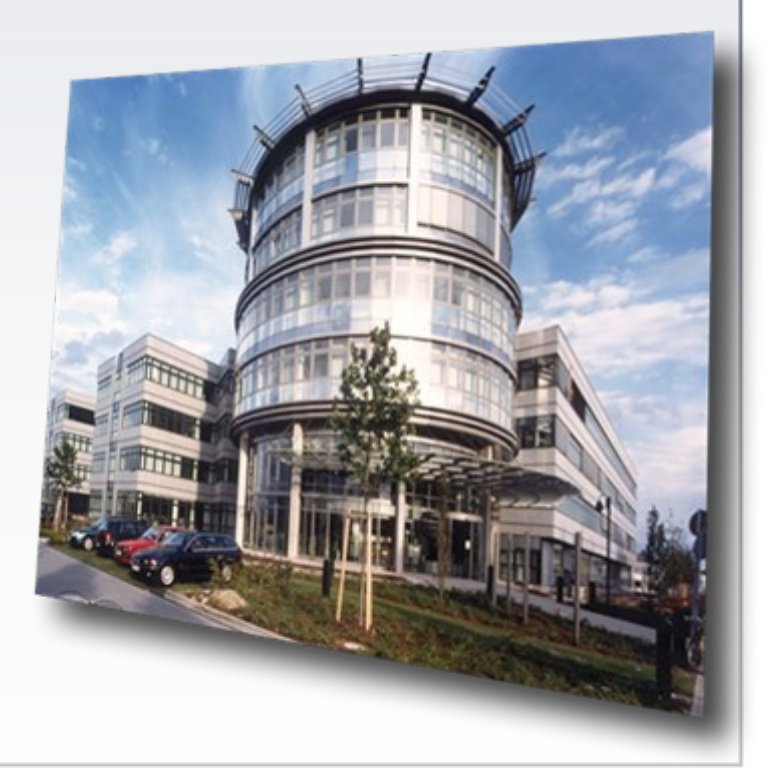

## **Entegre Servis Yönetimi ve** Güvenlik Çözümleri

#### 30 Mayıs 2012, Çarşamba Grand Hyatt İstanbul

#### **IBM Hizmet Yönetimi – SAP Kullanıcıları için özgün ve lider katma değer**

**Görünürlük Denetim Otomasyon**

om<br><u>Madaa</u> 2068.96+5.96 (+0.29%)<br><u>3&P.500</u> 1,200.82 0.00 (0.00%)<br><u>0.Yr.Bend</u> 4.086% +0.04<br>0<u>XSE Volume</u> 1,681,687,000<br>Madaa Volume 1,684,357,000

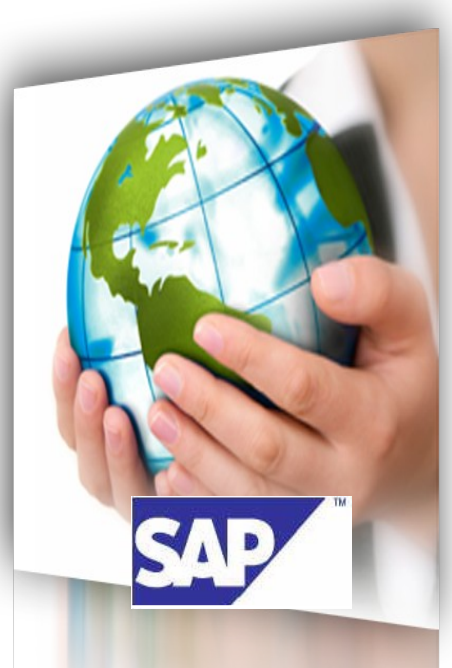

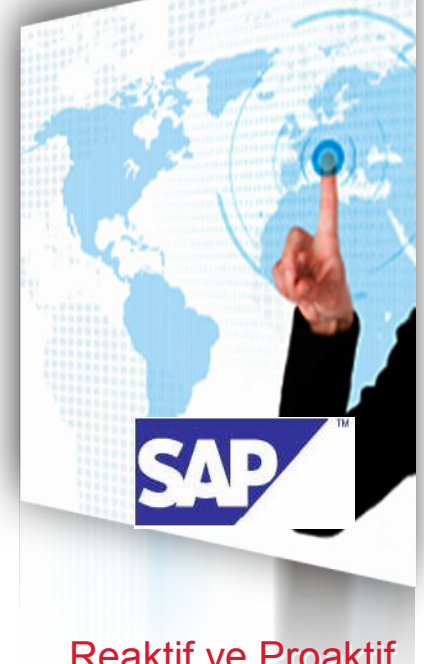

İŞ Süreçlerinizi ve Hizmetlerinizi İzleyin

Uyumluluk ve Risk Yönetimi

Reaktif ve Proaktif Operasyon Yetenekleri

**Dinamik bir SAP ortamı yaratmak ve izlemek için....**

**Entegre Servis Yönetimi ve** Güvenlik Çözümleri

30 Mayıs 2012, Çarşamba

#### **IBM Hizmet Yönetimi – Genel Bakış**

**V** 

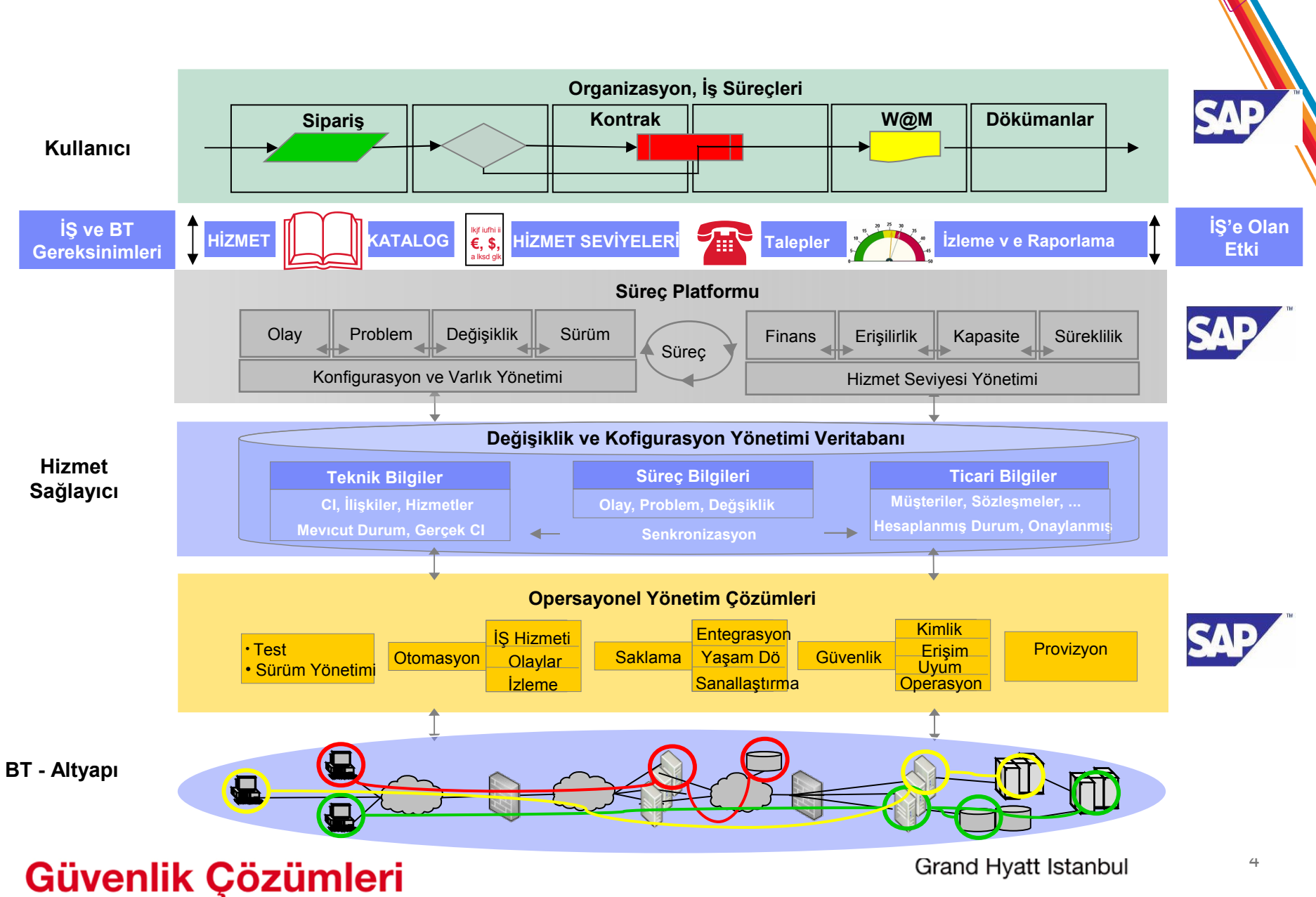

### **SAP Solution Manager – Uygulama Yaşamdöngüsü Yönetimi ve IBM Tivoli Hizmet Yönetimi**

### **SAP Solution Manager**

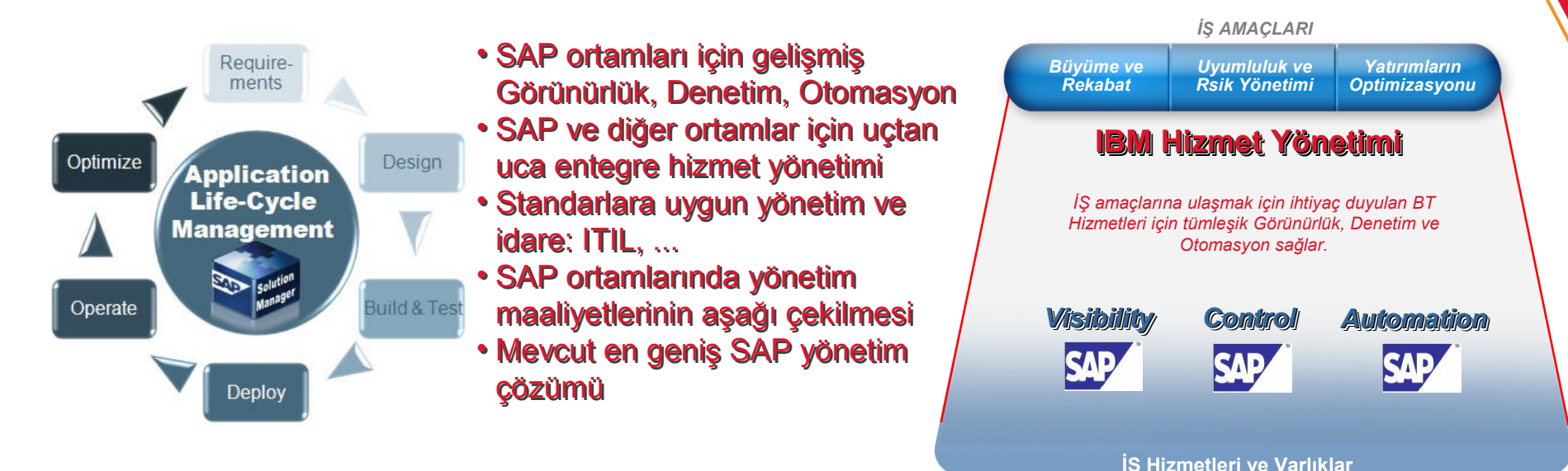

*Uçtan uca Hizmet Yönetimi maliyetlerin düşürülerek hizmet seviyesinin artırılması ve Uçtan uca Hizmet Yönetimi maliyetlerin düşürülerek hizmet seviyesinin artırılması ve verimliliğin geliştirilmesi için en önemli unsurlardan biridir verimliliğin geliştirilmesi için en önemli unsurlardan biridir*

## **Entegre Servis Yönetimi ve** Güvenlik Çözümleri

#### 30 Mayıs 2012, Carsamba

Grand Hyatt İstanbul

**IBM Tivoli**

### **SAP Solution Manager – IBM Tivoli Entegrasyonu**

*SAP ve IBM Müşterileri için IBM Hizmet Yönetimi Çözümü*

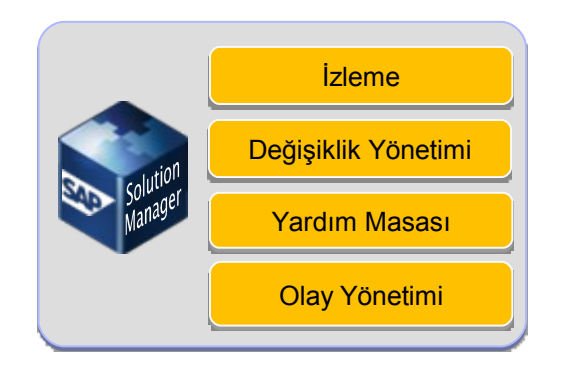

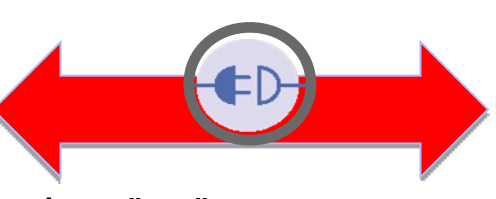

#### **ÇİFT YÖNLÜ ENTEGRASYON**

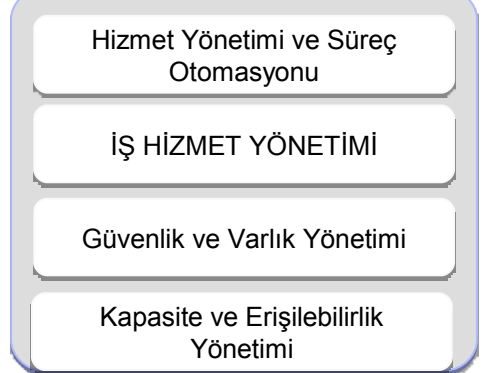

# Tivoli. software

### **İşlevsellik**

- SAP ve diğer ortamlar için merkezi tümleşik denetim noktası
- SAP uygulamalarının ve kullanıcıların uçtan uca izlenmesi
- SAP Yardım Masası ve IBM Control Desk arasında entegrasyon işe sorun çözüm süresinin kısaltılması
- SAP uygulamaları için gelişmiş erişlebilirlik çözümü
- SAP ortamları için lider veri saklama çözümleri

### **Değerler**

- SAP ve diğer ortamların tek yerden yönetimi
- SAP ve IBM en iyi pratiklerini birleştirme şansı
- SAP Solution Manager yetenekleri ile IBM Tivoli yeteneklerinin birleştirilmesi
- SAP ve BT süreçlerinin otomasyonu BT ve SAP Hizmet Yönetimi ortamlarının entegrasyonu

## **Entegre Servis Yönetimi ve** Güvenlik Çözümleri

#### 30 Mayıs 2012, Çarşamba

### **Hizmet Yönetimi Kapalı Devre Yaklaşımı Gerektirir**

- **Hizmet Konsolu**
- **I** İS Hizmet Yönetimi

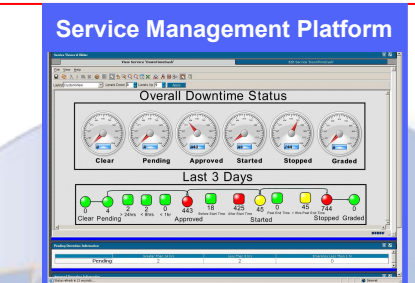

- Sistem İzleme
- **Saklama Unitelerinin** İzlenmesi
- Network İzleme
- Veri İzleme
- Uygulama İzleme

**İŞ'e etkisi nedir?**

**Sorunu çözmek için ne yapmak gerekiyor?**

#### 30 Mayıs 2012, Çarşamba

Grand Hyatt İstanbul

**- Hizmet Seviyesi Yönetimi** 

İlişkilendirilmesi

Altyapı ve Uygulamaların Keşfi ve

- Sistem **Optimizasyonu**
- Veri saklama
- $\blacksquare$  Kullanıcı kimlik yönetimi
- Sistem ve uygulama aksiyonları
- Altyapının geliştirilmesi

### **Altyapıda neler oluyor?**

## Entegre Servis Yönetimi ve Güvenlik Çözümleri

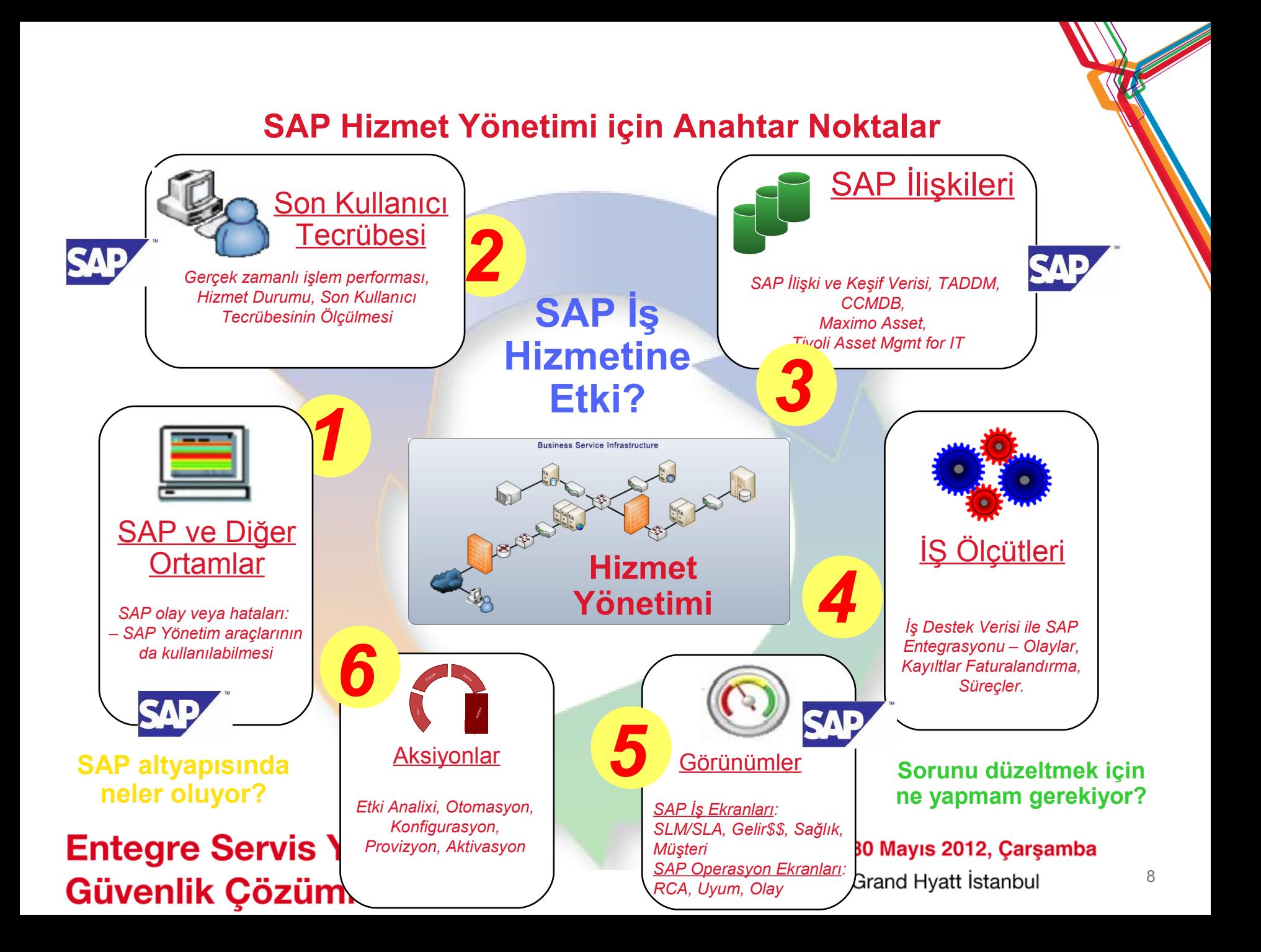

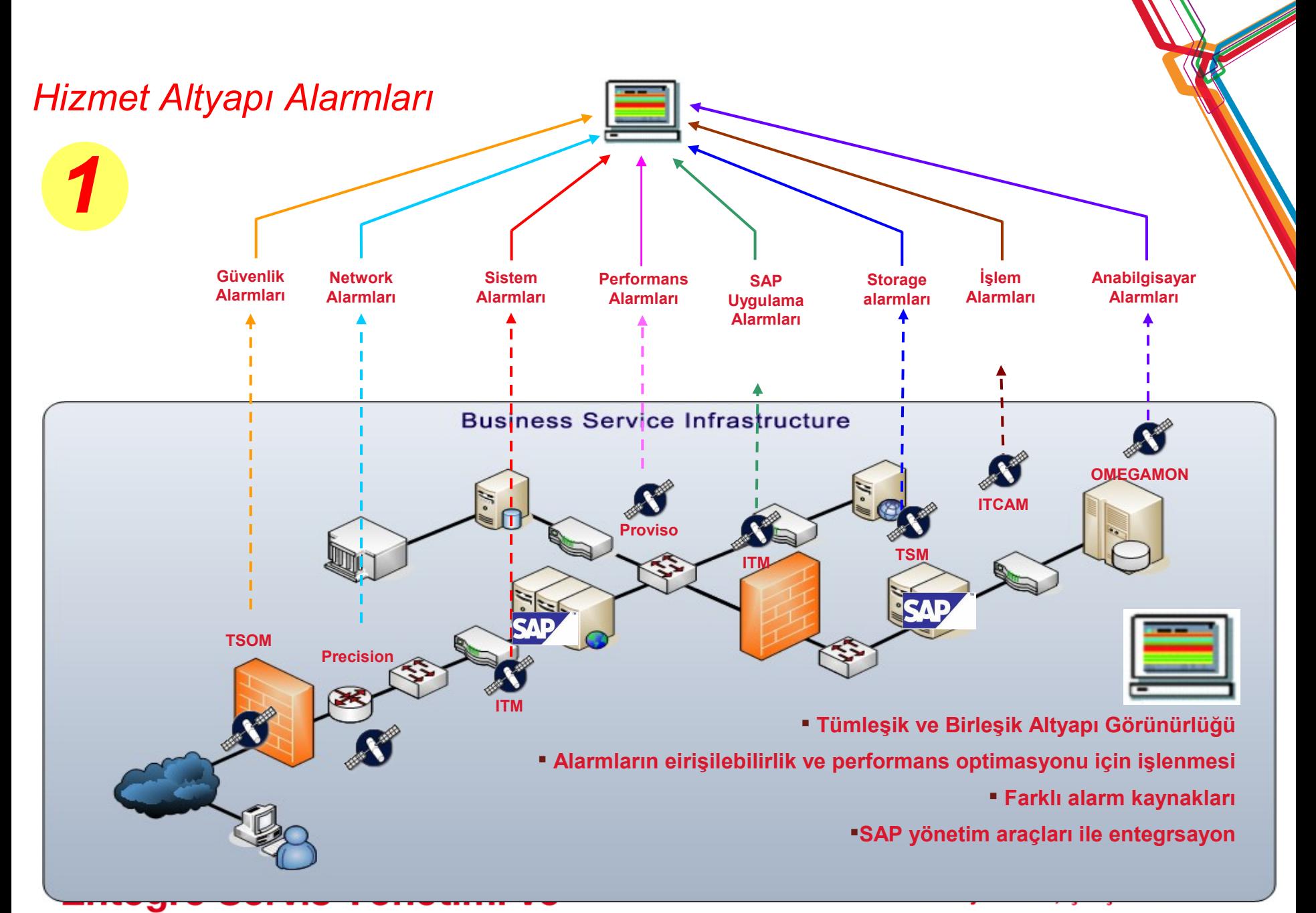

Güvenlik Çözümleri

## Tivoli SAP İzleme Ürünleri

**Yüksek performanslı ve tutarlı SAP uygulamaları**

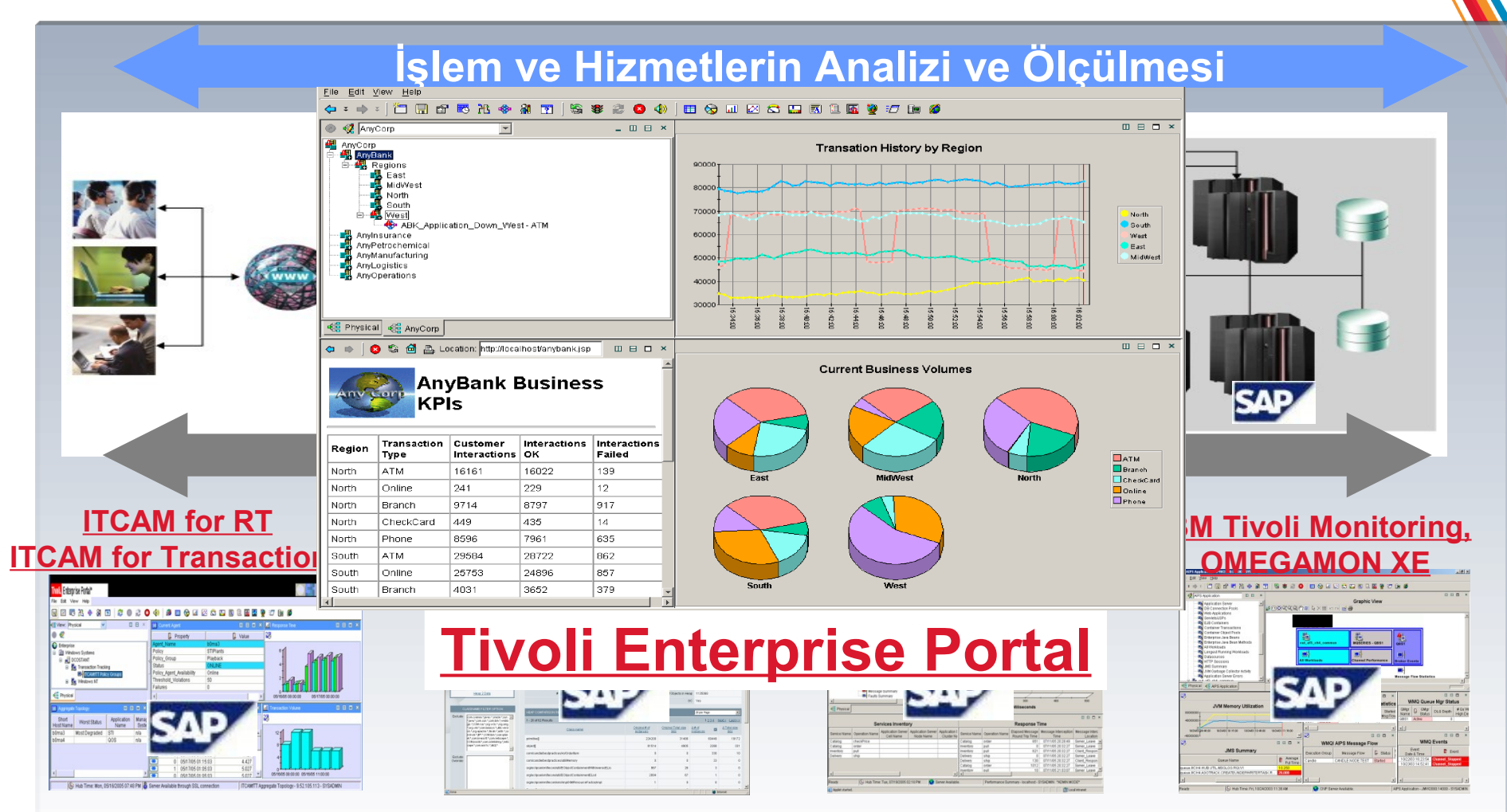

## **Entegre Servis Yönetimi ve** Güvenlik Çözümleri

30 Mayıs 2012, Çarşamba

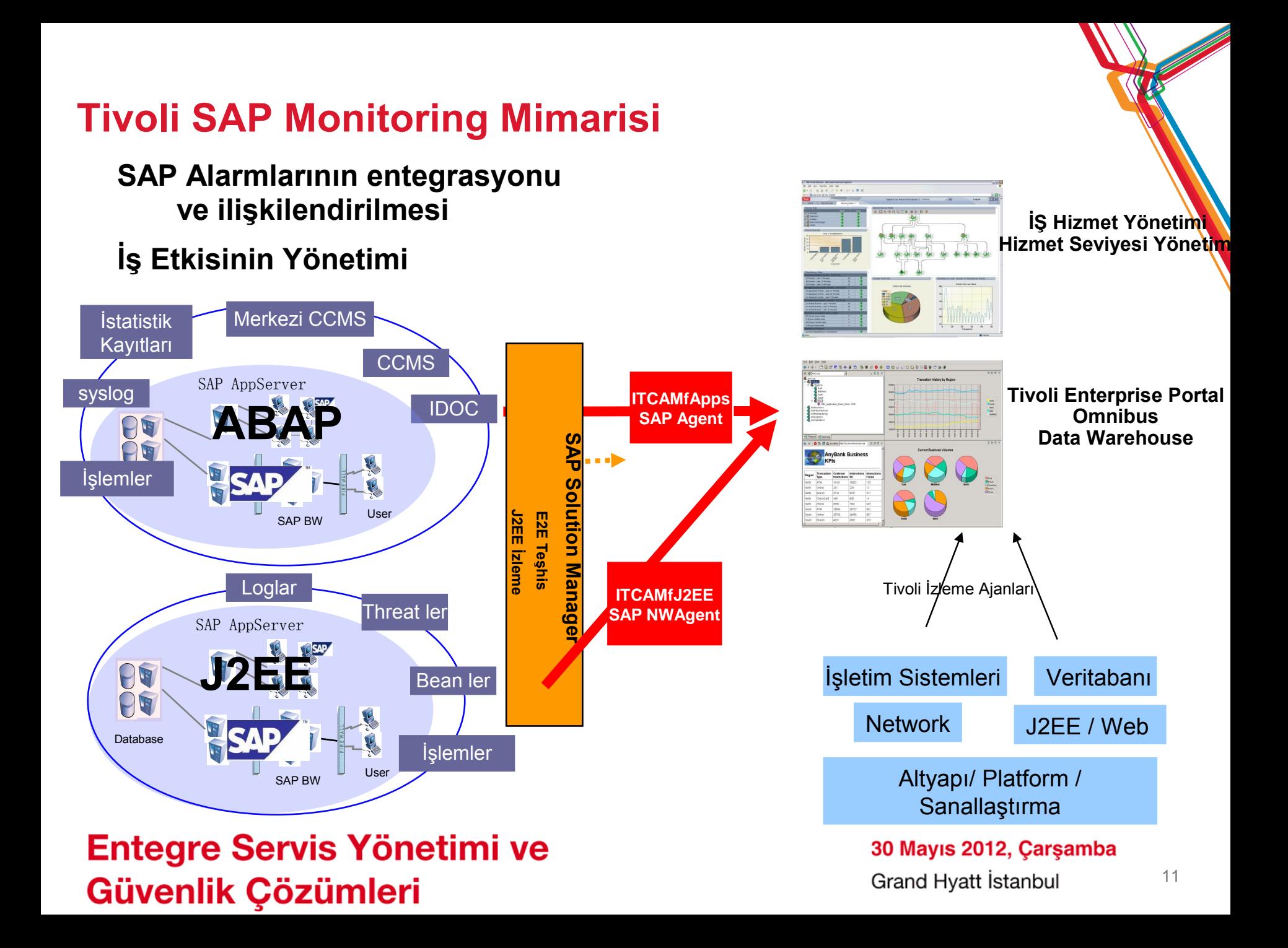

## **Muhtemel SAP İzleme Seçenekleri**

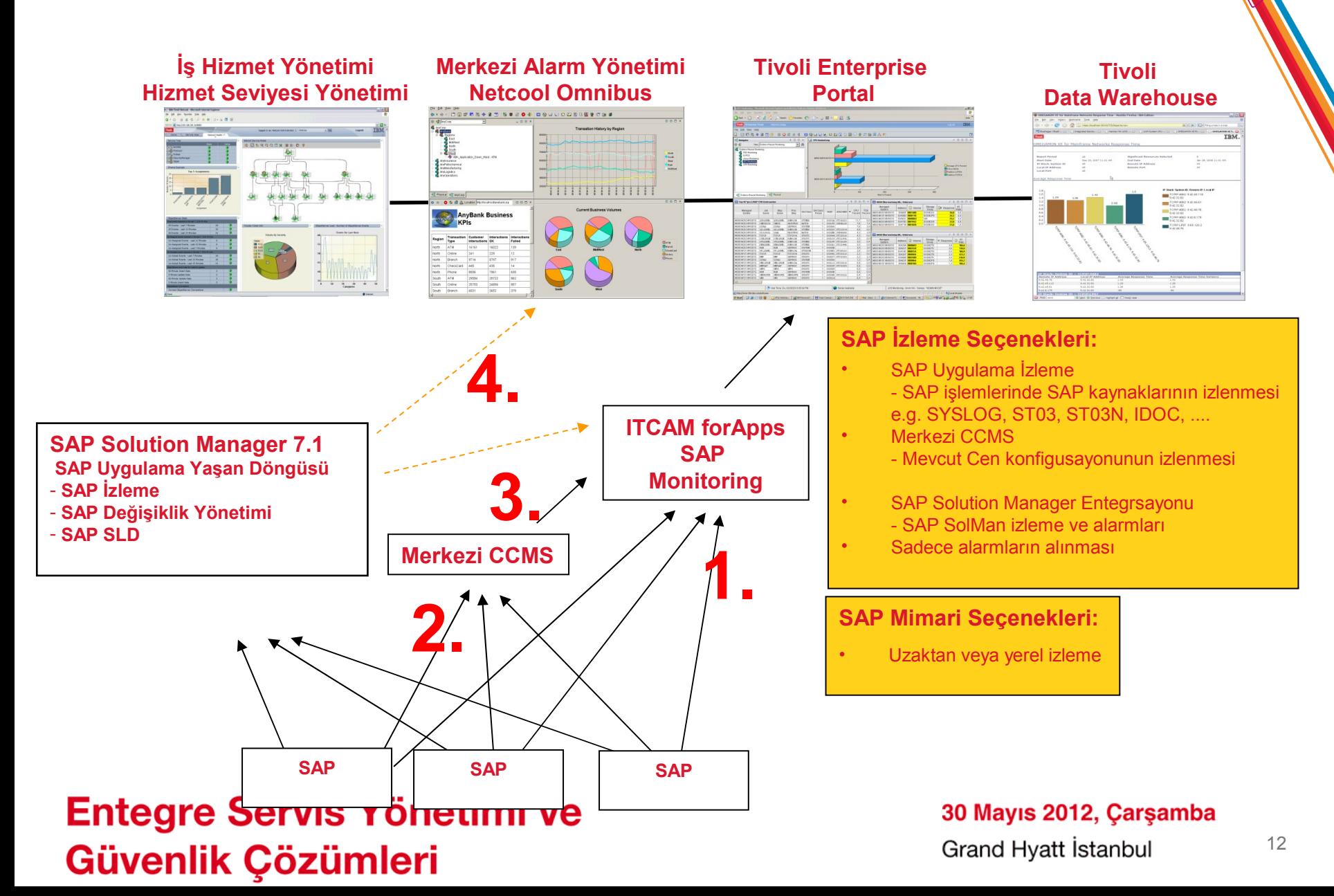

### **SAP Genel Sistem Ekranları**面图 ISICC-TIVOLI 白 **Pan** mySAP Agent 由…图 BCI-bicci01:mySAP 白…Ba SO4-solman40:mySAP 白…<mark>徐</mark>,mySAP - 504-S04\_BC:Grp<br>- 504-S04\_CRM:Grp 电电电电 SO4-solman40\_SO4\_01:Ins …<mark>景</mark>,SO4-solman40:Sys -**□ System Summary □ Locks and Updates** Latch Processing **□↓** Spool and Output Document Interchange ·□ Document Archiving └■ Logon and Server Groups ·■ SAP Office ·国<mark>、</mark>Database

### **ÖN TANIMLI EKRANLAR – SAP Instance ve SAP System**

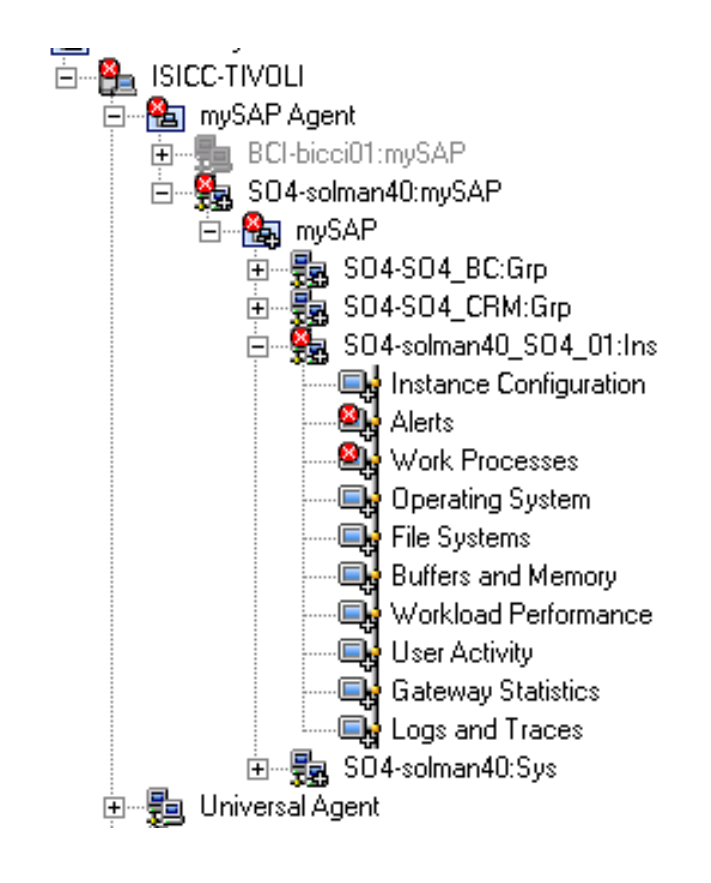

**SAP Uygulama Sunucusu Ekranları**

## **Entegre Servis Yönetimi ve** Güvenlik Çözümleri

#### 30 Mayıs 2012, Çarşamba

·□ Transport Requests ·□ Logs and ABAP Dumps

Grand Hyatt İstanbul

中 图 Universal Agent

## **ÖN TANIMLI SAP ALARMLARI ve ALARM EDİTÖRÜ**

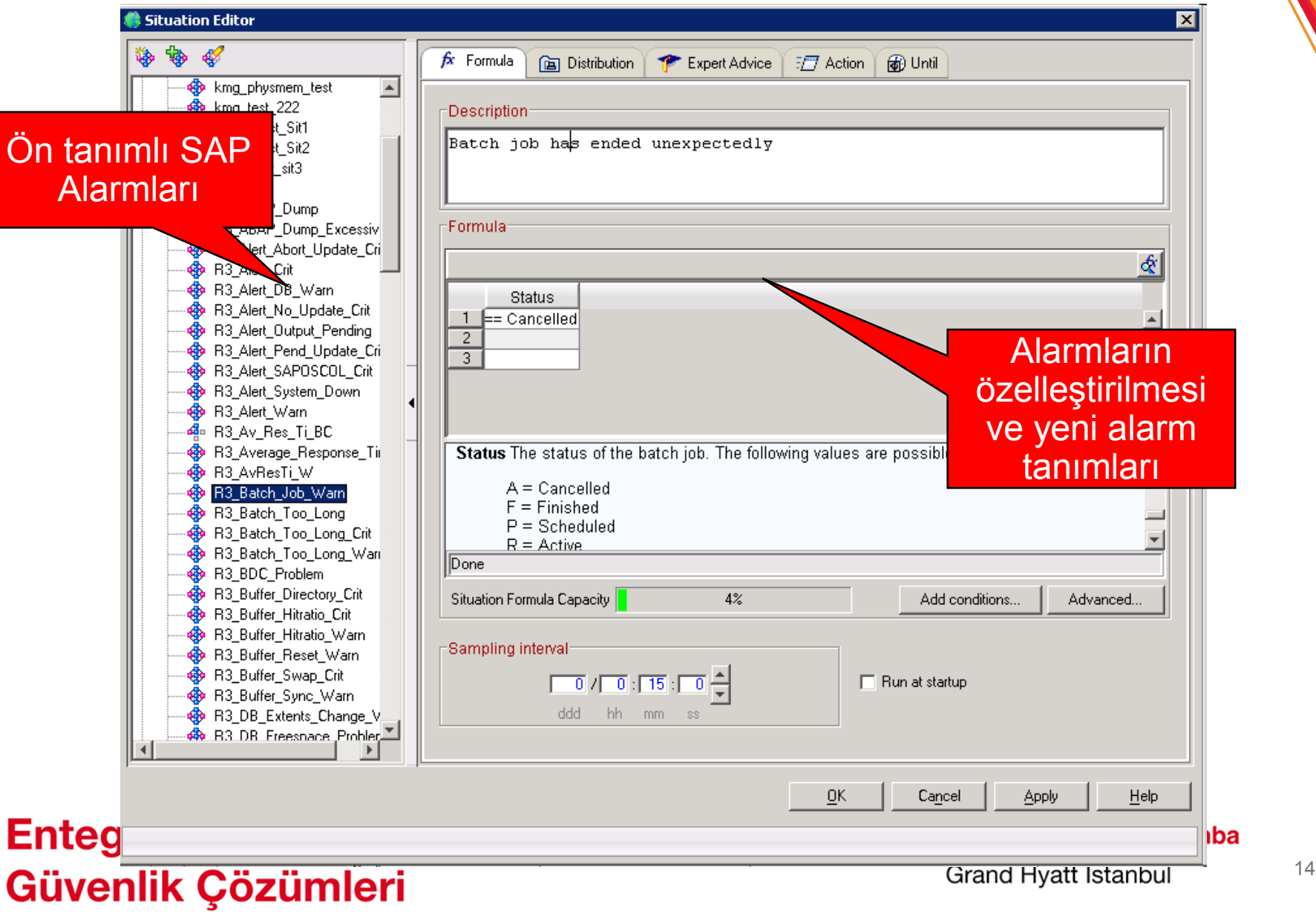

## <span id="page-14-0"></span>**CCMS Alarmları**

- SAP Instance larına göre alarm grupları
- mySAP alarm verisinin tamamı
- Sıralama, gruplamai filtreleme
- Düzeltilmiş alarmların otomatik larka kapnması

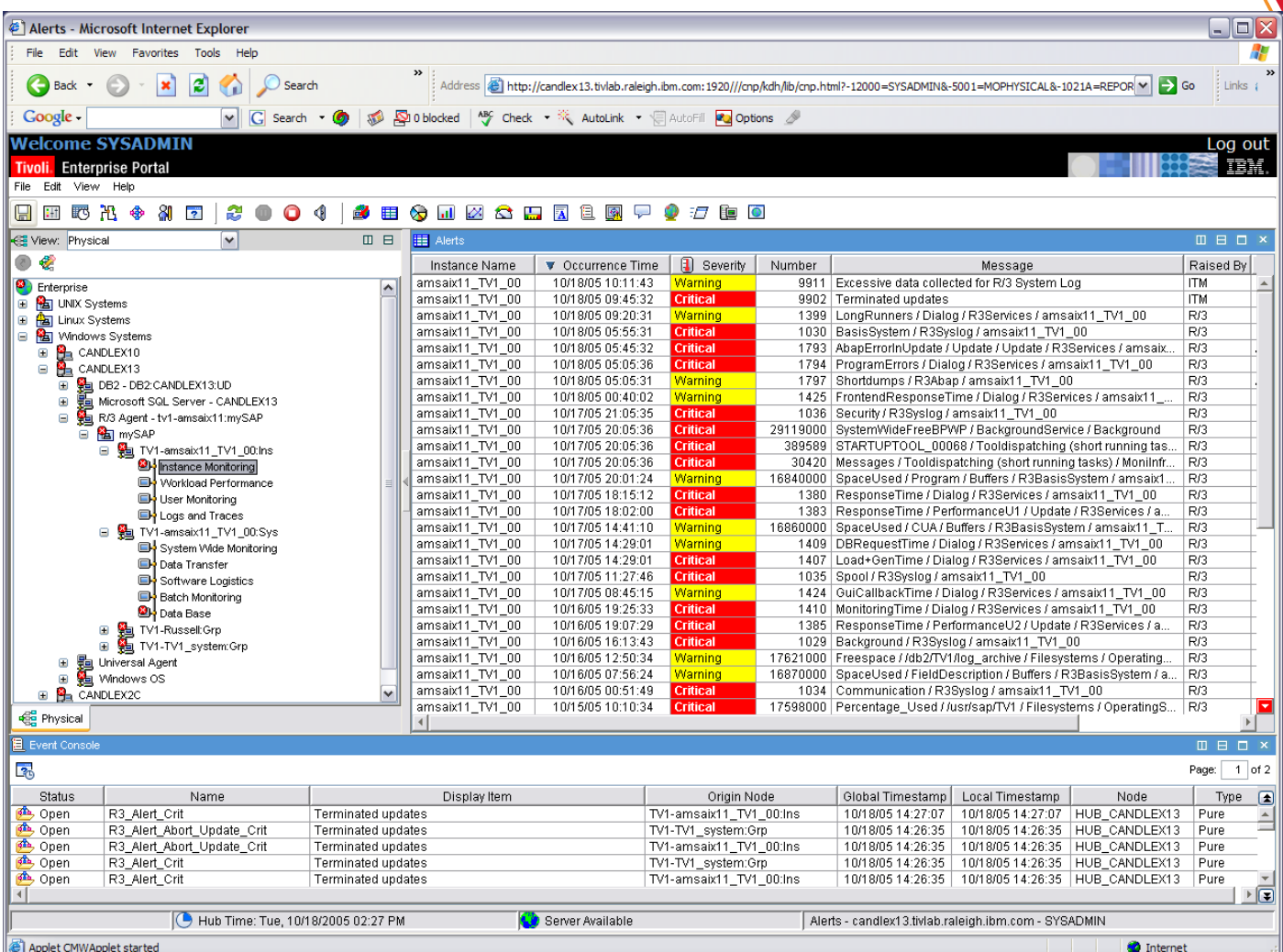

## Entegre Servis Yönetimi ve Güvenlik Çözümleri

30 Mayıs 2012, Çarşamba

## **CCMS Alarmları: Merkezi**

- Merkezi **CCMS** Yeteneği
- Dinamik keşif ve toplama

• Alarmların CEN sistemi içerisinde SAPSIDie göre düzenlenmes

• CCMS içerisine düşürülen bütün alarmların toplanması

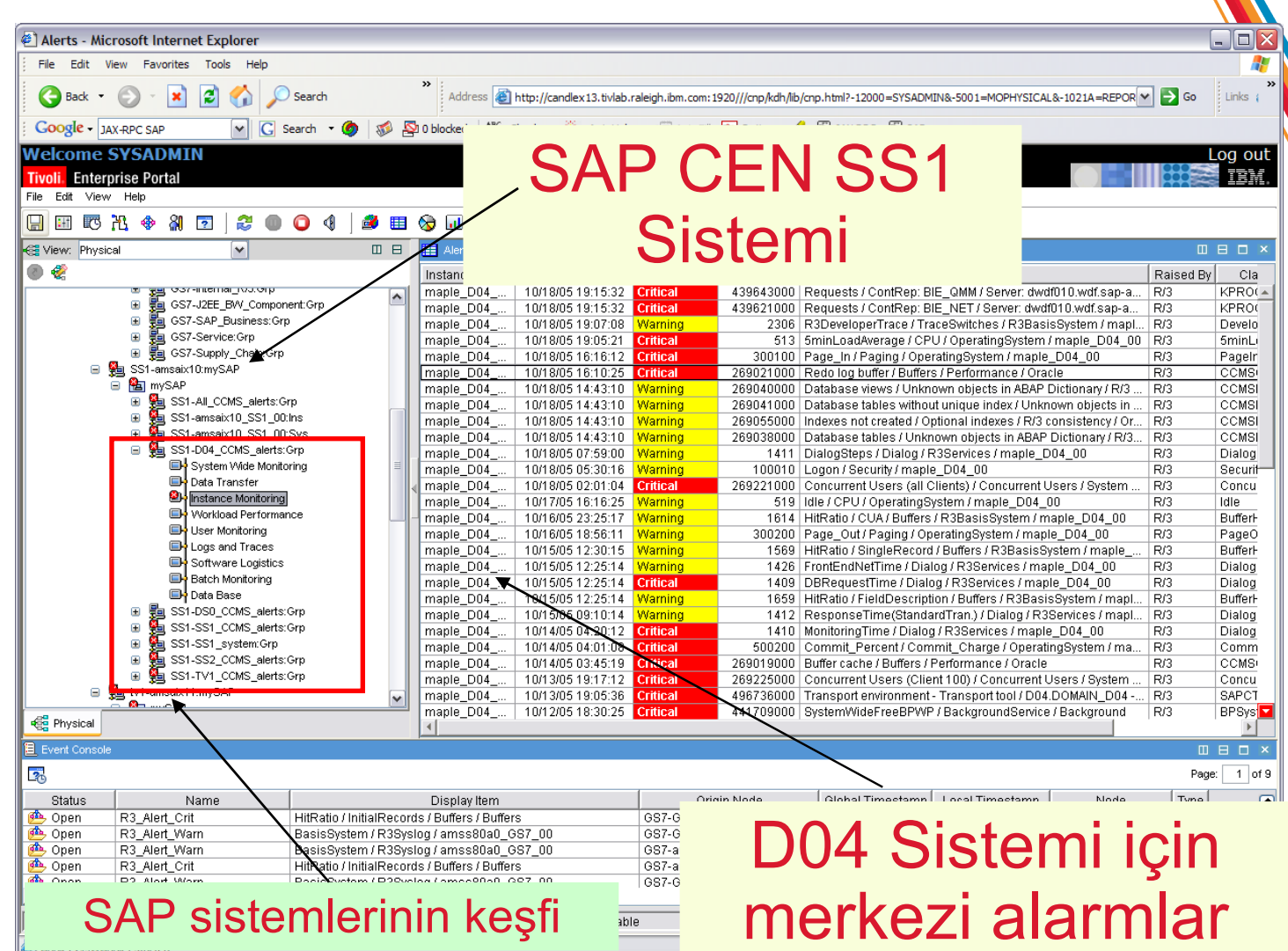

## Entegre Servis Yönetimi ve Güvenlik Çözümleri

30 Mayıs 2012, Çarşamba

## **SAP Syslog**

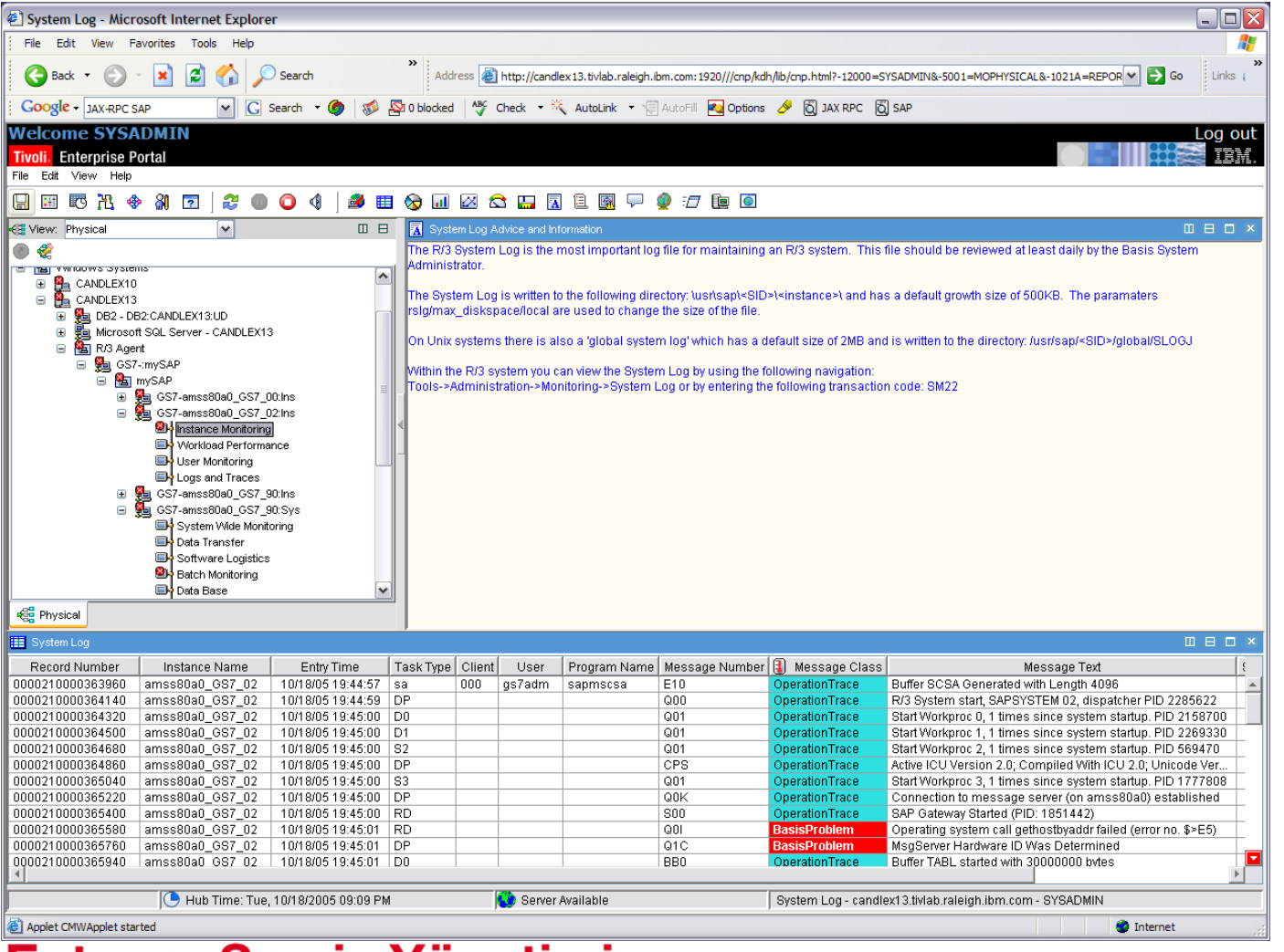

- *SAP Instance lara göre syslog görüntülenmesi*
- *Log kayıtlarının kolay bir şekilde izlenmesi listelenmesi ve otomatik yenilenen ekranlarda gösterilmesi*
- *Örnekleme aralıklarının ayarlanması*
	- *Detaylı online help portalı*

## **Entegre Servis Yönetimi ve** Güvenlik Çözümleri

#### 30 Mayıs 2012, Çarşamba

## **İşlem Performansların İzlenmesi**

- Program ve Transaction Code seviyesinde izleme
- **Business** Application Component ve Instance veya System lere göre görüntüleme
- Standart metrikler – dialog steps, avg CPU, avg Wait, avg DIA response, etc.

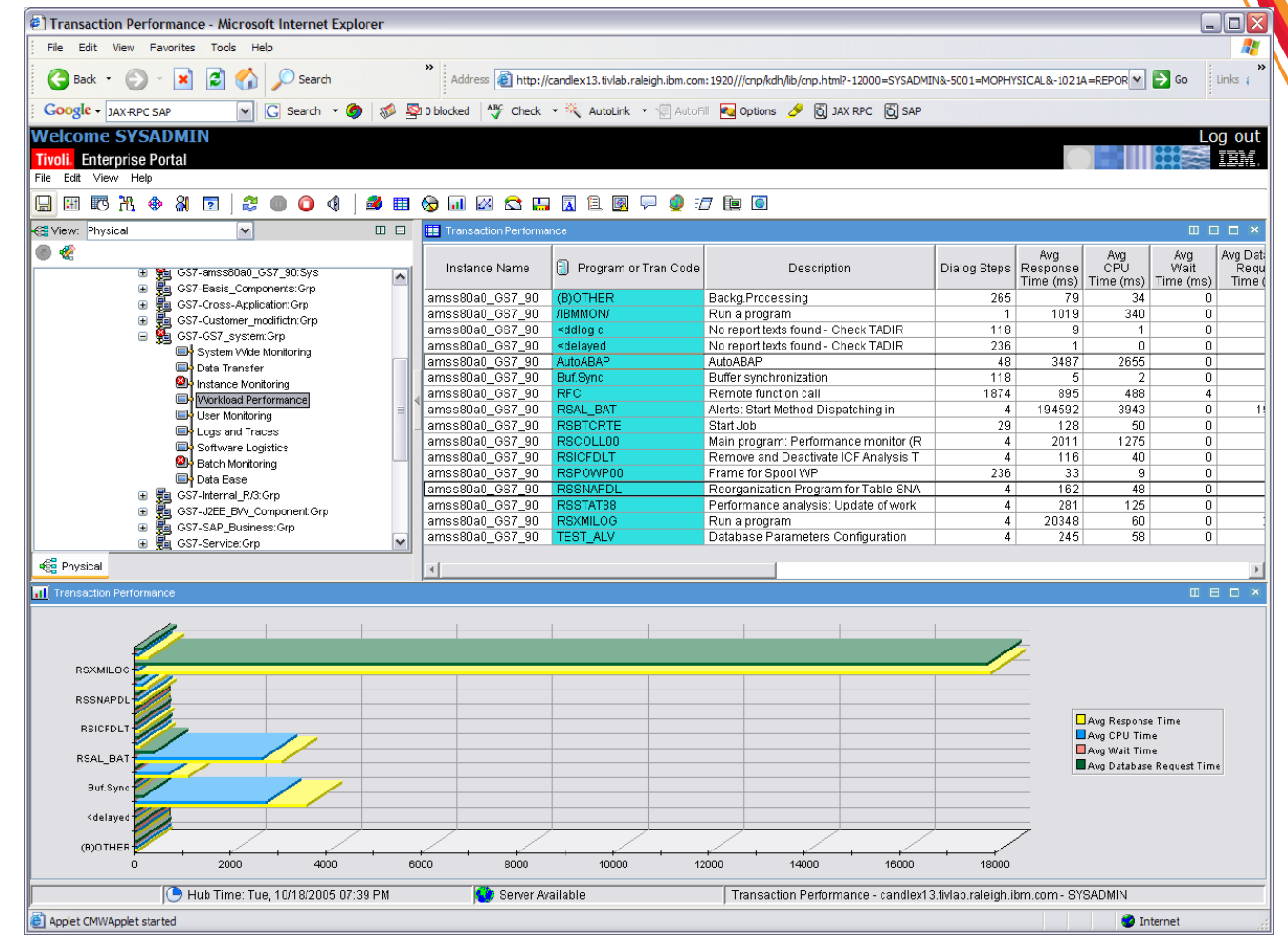

## **Entegre Servis Yönetimi ve** Güvenlik Çözümleri

#### 30 Mayıs 2012, Çarşamba

## **İşlem Performansların İzlenmesi**

- Genel system hizmet yükü
- **Business** component, instance ve system lere göre ekranlar
- **Servis** tiplerine göre sıralama ve gruplama

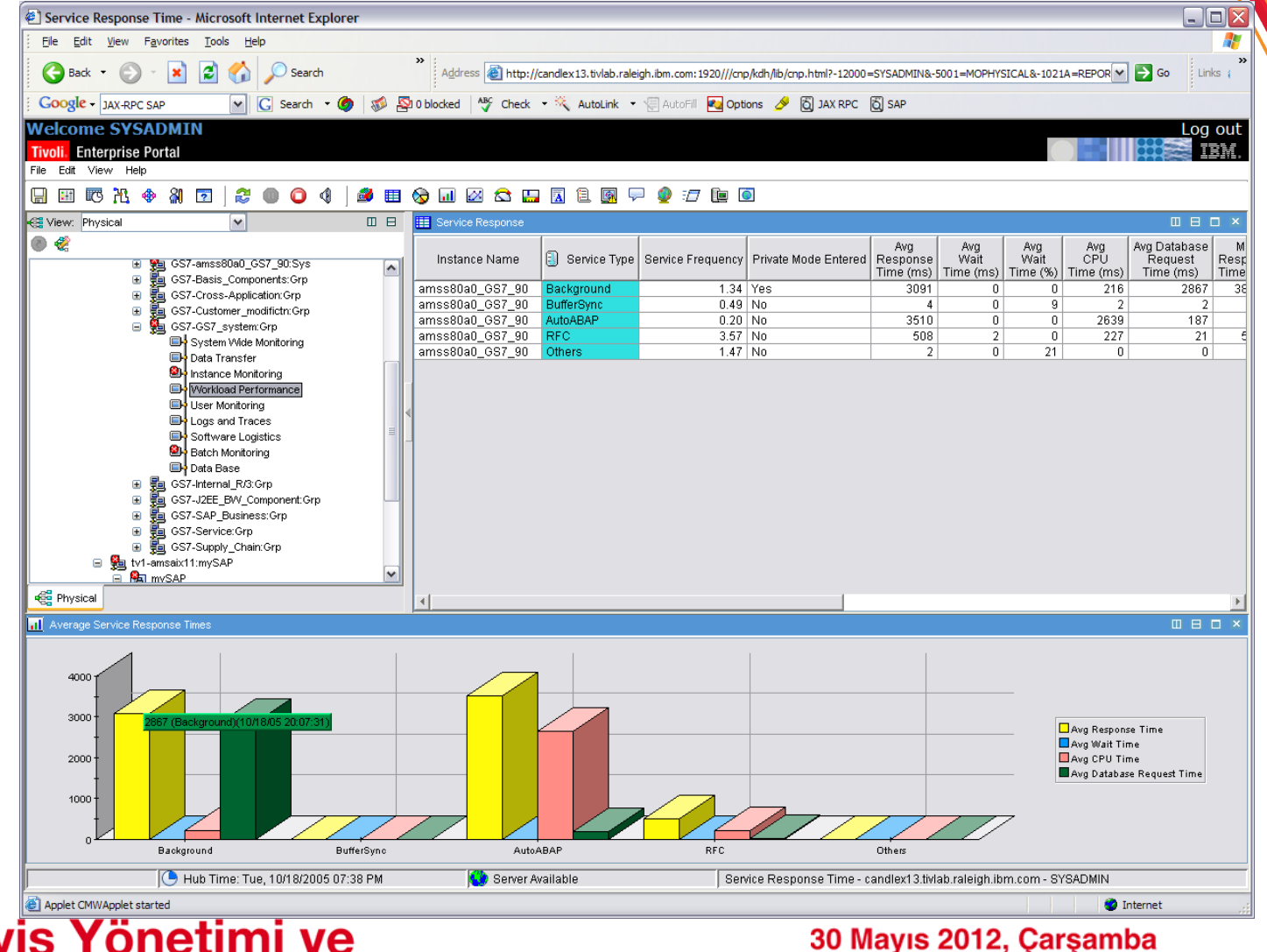

## **Entegre Servis Yönetimi ve** Güvenlik Çözümleri

## **Business Transaction İzleme**

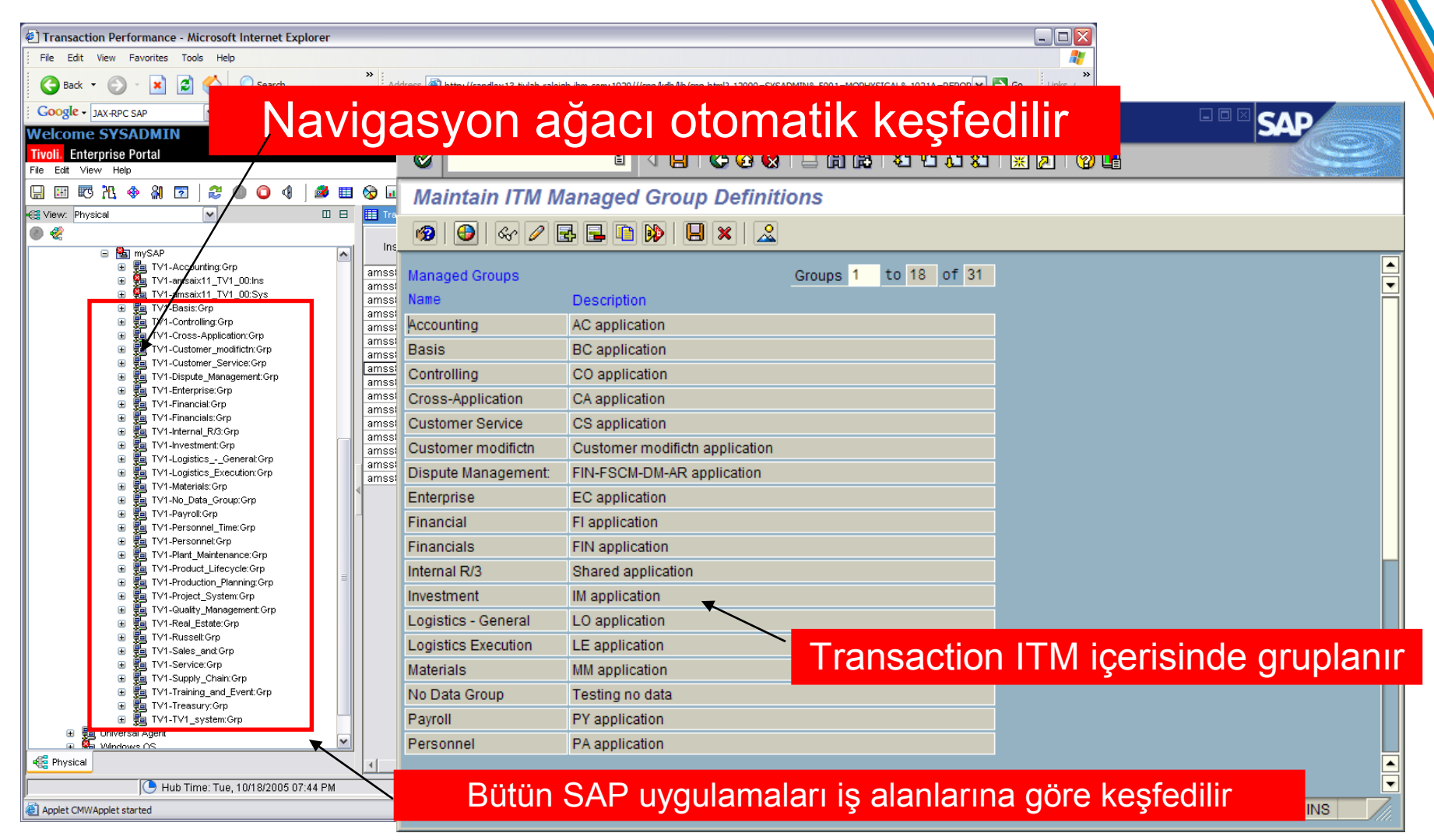

### **Entegre Servis Yönetimi ve Güvenlik Çözümleri**

#### 30 Mayıs 2012, Çarşamba

## **Kurulum ve Yapılandırma**

 $R/3A$ 

- Komut satırında veya grafik arayüzünde kurulum şansı
- Arkaplan veya interaktif kurulum
- ABAP bileşeni
- Kullanımı kolay yapılandırma ekranları
- SAP içerisinde yapılandırma ekranları (/n/IBMMON/ITM)

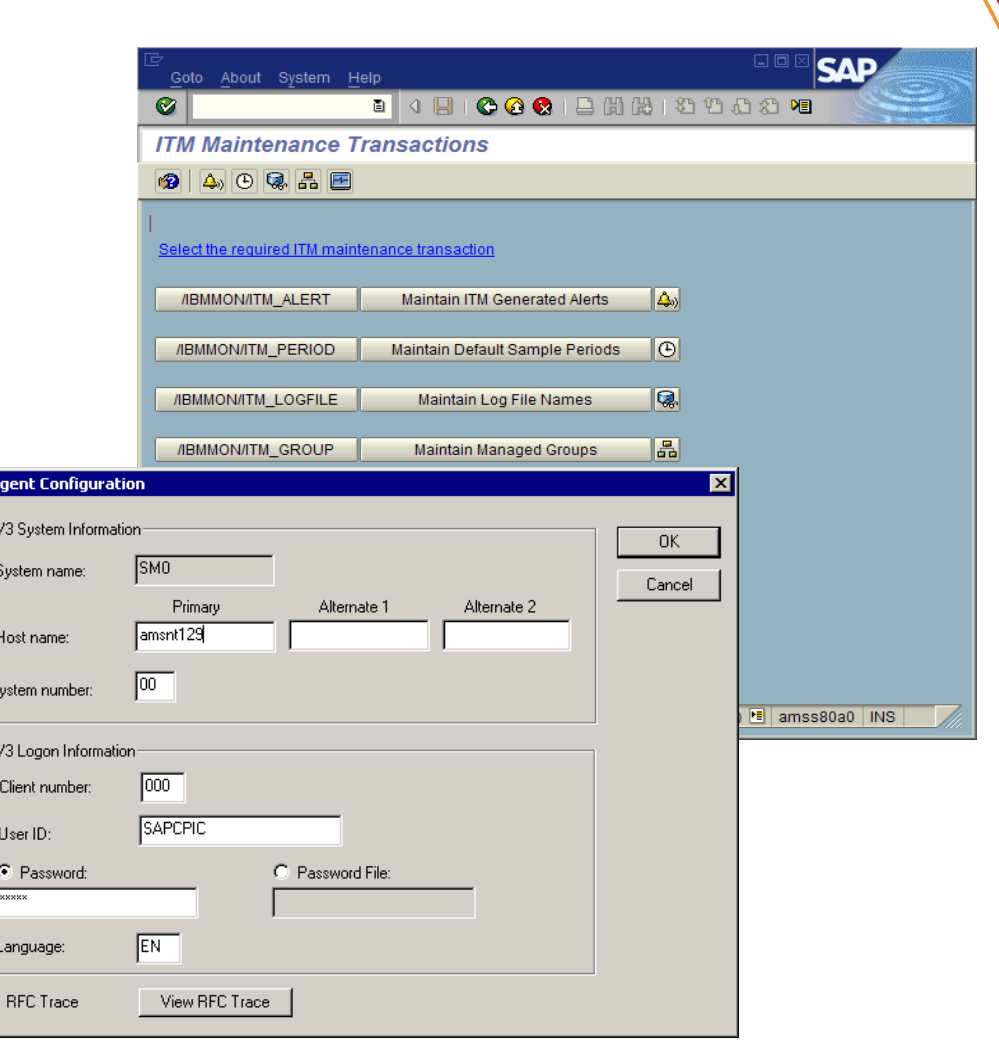

## **Entegre Servis Yönetimi ve Güvenlik Çözümleri**

#### 30 Mayıs 2012, Çarşamba

### ITCAM for Applications - SAP NetWeaver İzleme

- Web sunucuların, Uygulama sunucularının ve Uygulama Kaynaklarının gerçek zamanlı takibi
- Hızlı srun çözümü için uygulama durum konsolu
- Uzaktan izleme imarisi
	- Tek ajan ile birden fazla sunucunun izlenmesi
- WebSphere & J2EE Sunucularının İzlenmesi
	- SAP NetWeaver
	- WebSphere
	- J2SE Applications
	- WebLogic, Oracle, Tomcat, JBOSS
- Web Sunucu İzlenmesi**:**
	- Apache, iPlanet

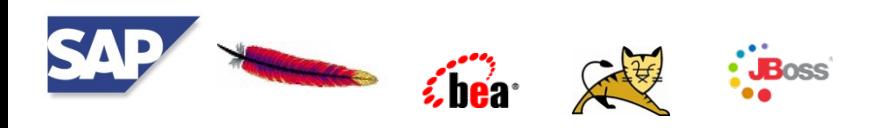

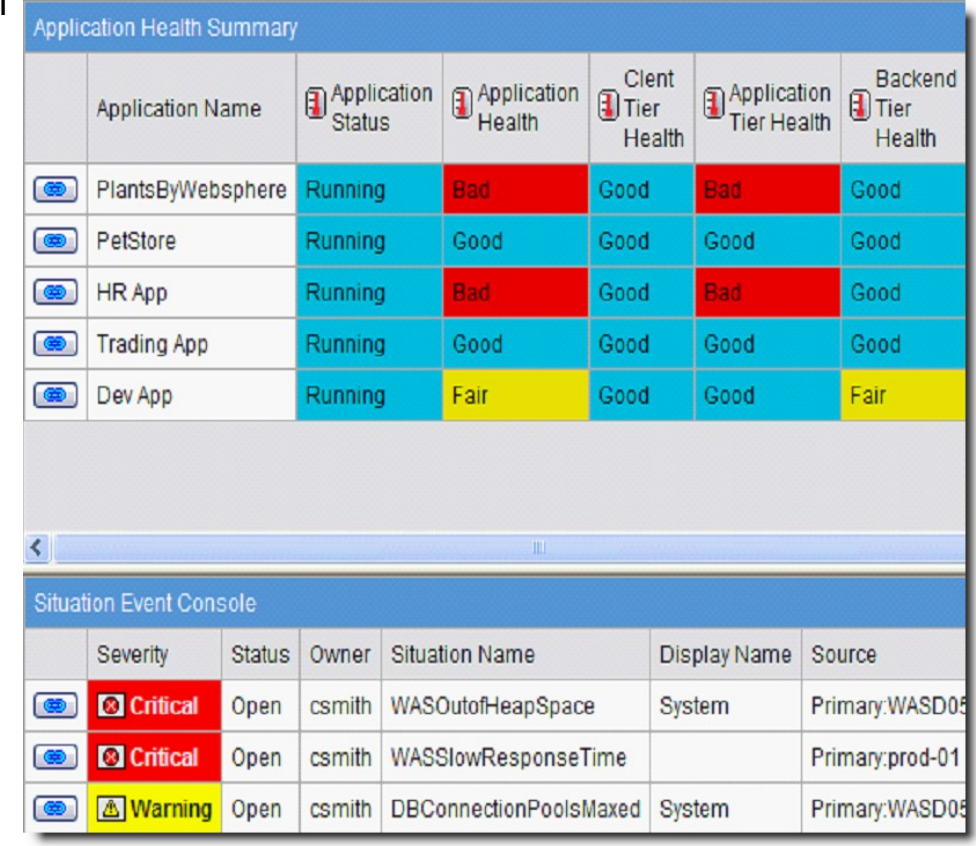

## **Entegre Servis Yönetimi ve** Güvenlik Çözümleri

#### 30 Mayıs 2012, Çarşamba

## **J2EE Uygulama Performasının İzlenmesi**

- Uygulama sağlık durumunun izlenmesi
	- Farklı katmanlarda analiz
	- Uzak EJB korelasyonu
- J2EE/J2SE performans problemlerinin tesbiti
	- Yavaş ve Asılı kalmış requestler
	- Yavaşlık problemleri
- Kritik Uygulama Kaynaklarının İzlenmesi
	- **Throughput**
	- Heap Usage
	- CPU usage
	- Garbage Collection
- Gerçek Zamanlı Detaylı Diagnoz
	- Güncel taleplerin ve bir talene ait detayların gösterilmesi
	- Memory leak analizi
	- Method ve stack "traces"
	- Lock Contention Analysis
- CICS ve IMS entegrasyonu

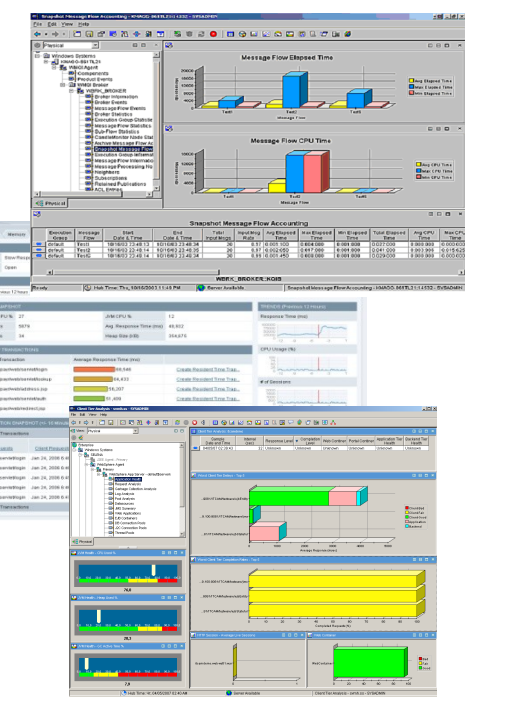

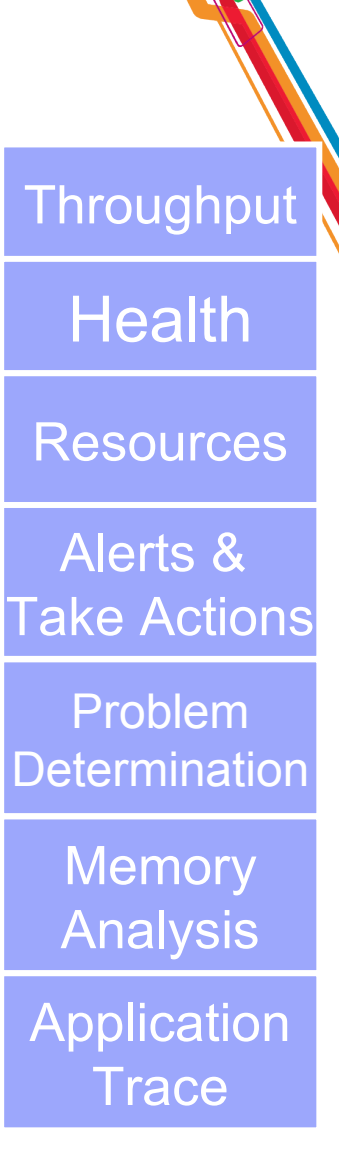

## **Entegre Servis Yönetimi ve** Güvenlik Çözümleri

#### 30 Mayıs 2012, Çarşamba

## <span id="page-23-0"></span>**SAP Uygulama ve Altyapısının Keşfi ve Modellenmesi**

## **Entegre Servis Yönetimi ve** Güvenlik Çözümleri

30 Mayıs 2012, Çarşamba

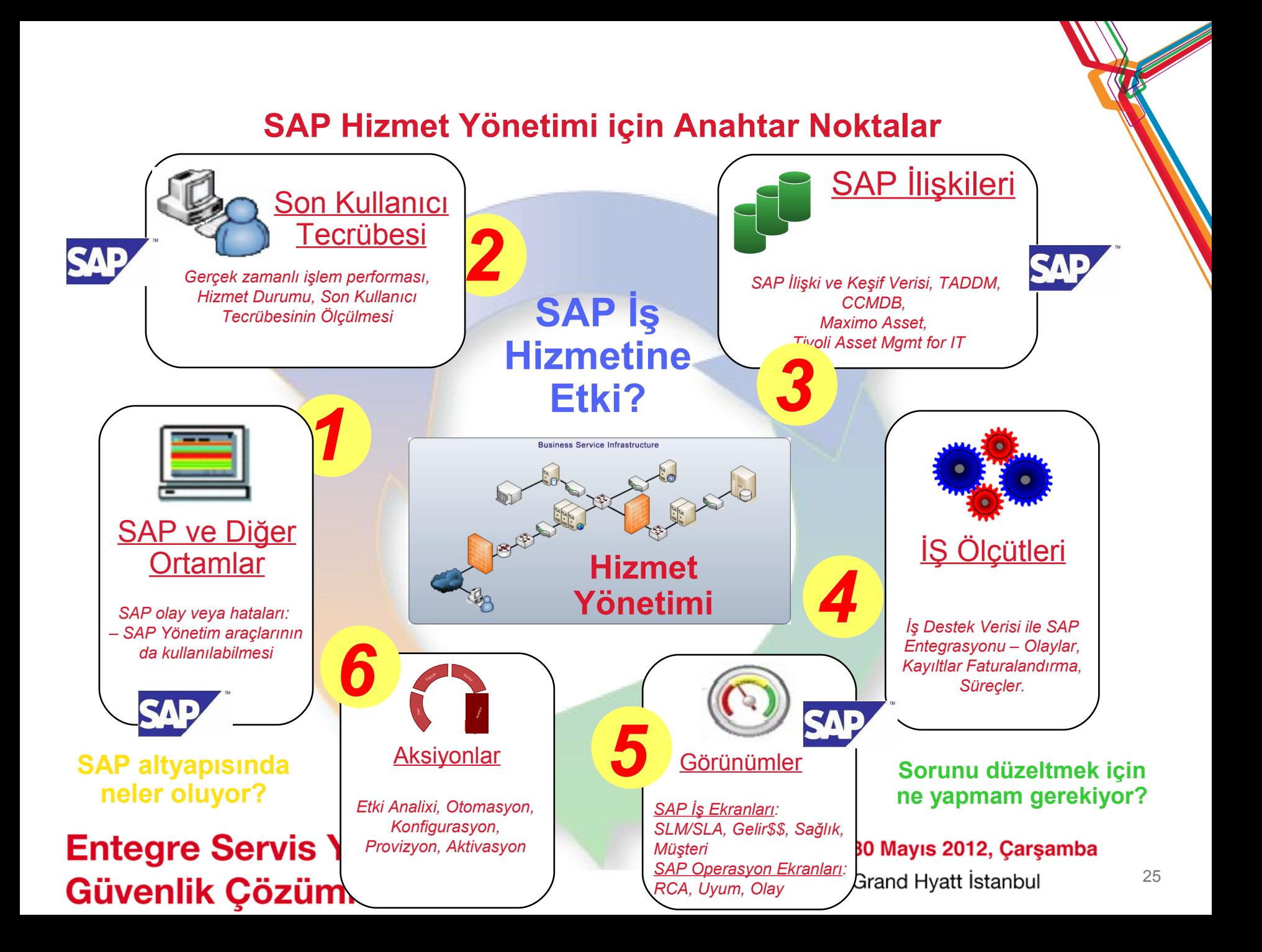

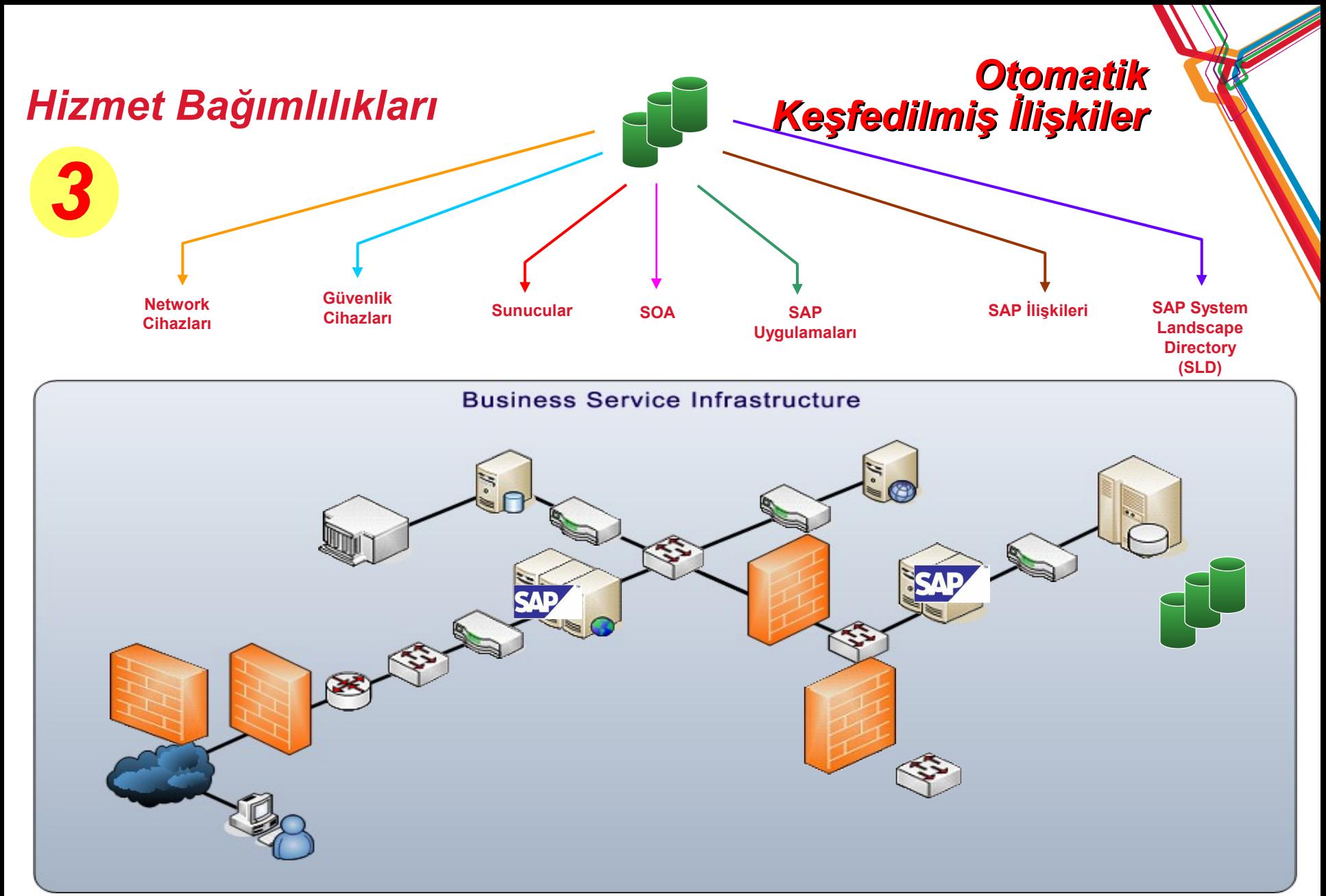

**Entegre Servis Yönetimi ve** Güvenlik Çözümleri

30 Mayıs 2012, Çarşamba

## <span id="page-26-0"></span>**SAP Topoji Görünümü**

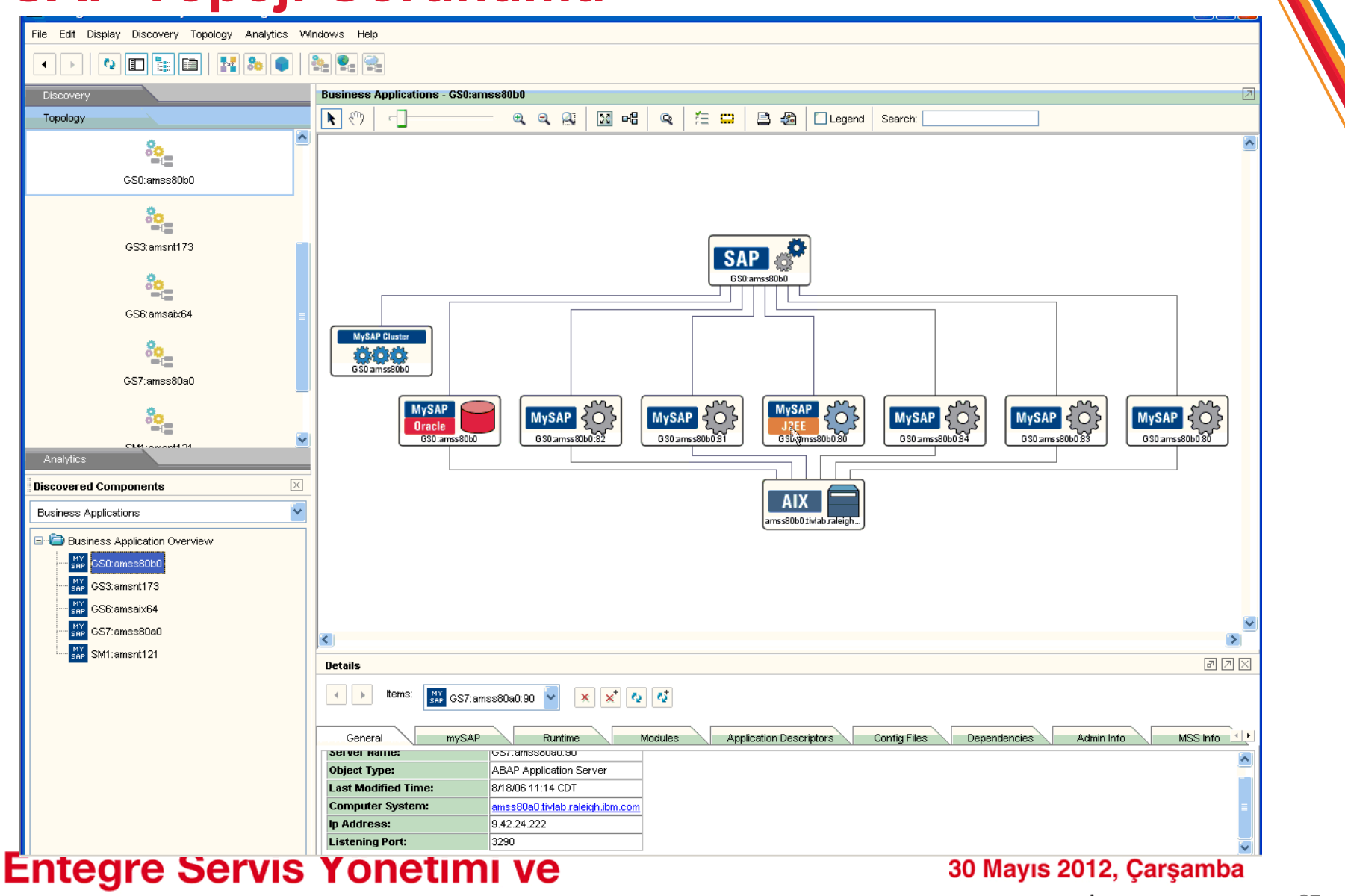

Güvenlik Çözümleri

## **SAP Keşif**

Kurulu bileşenlerin patch seviyeleri bilgisine sahip olmak etkin bir değişklik yönetimi için kritiktir

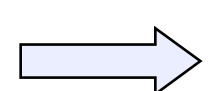

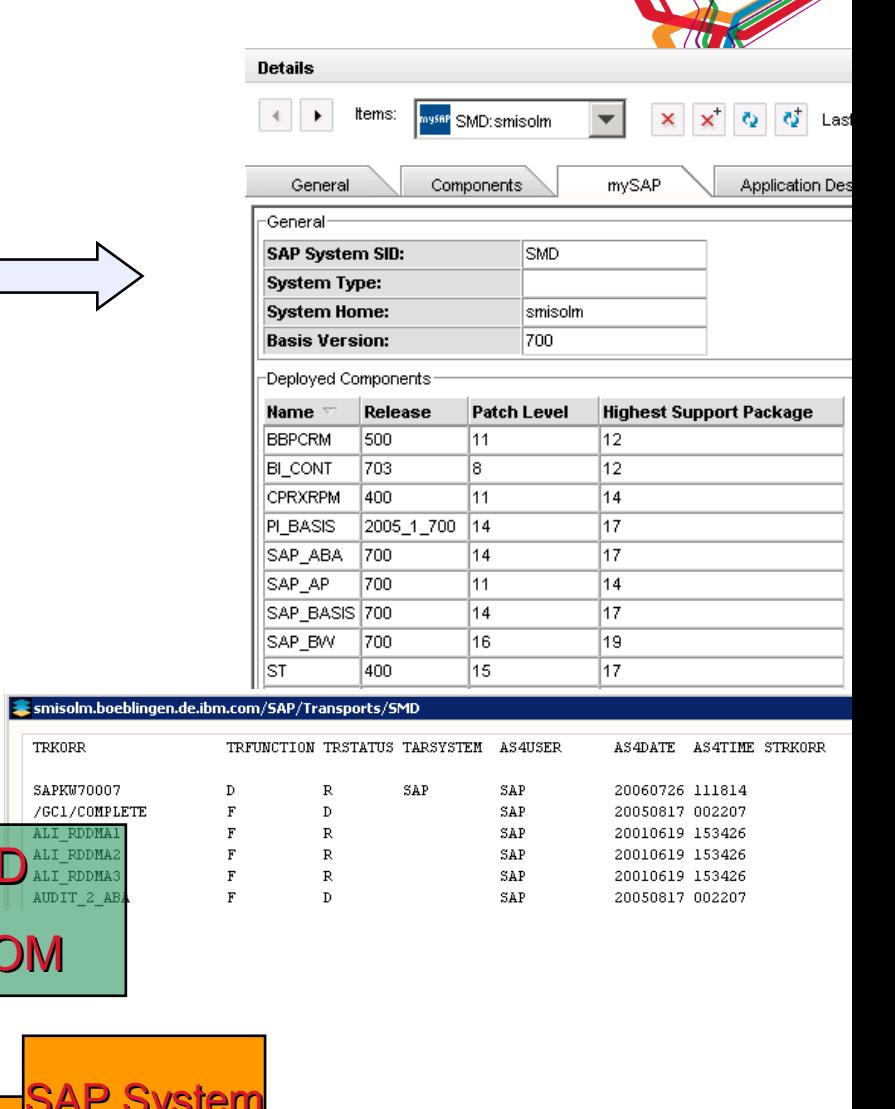

SAP transportlar bir sistemden diğerine değişikliklerin aktarılması için kullanıldığından bir SAP sisteminin değişiklik ve konfigurasyon yönetimi için kıymetli bilgi içermektedir.

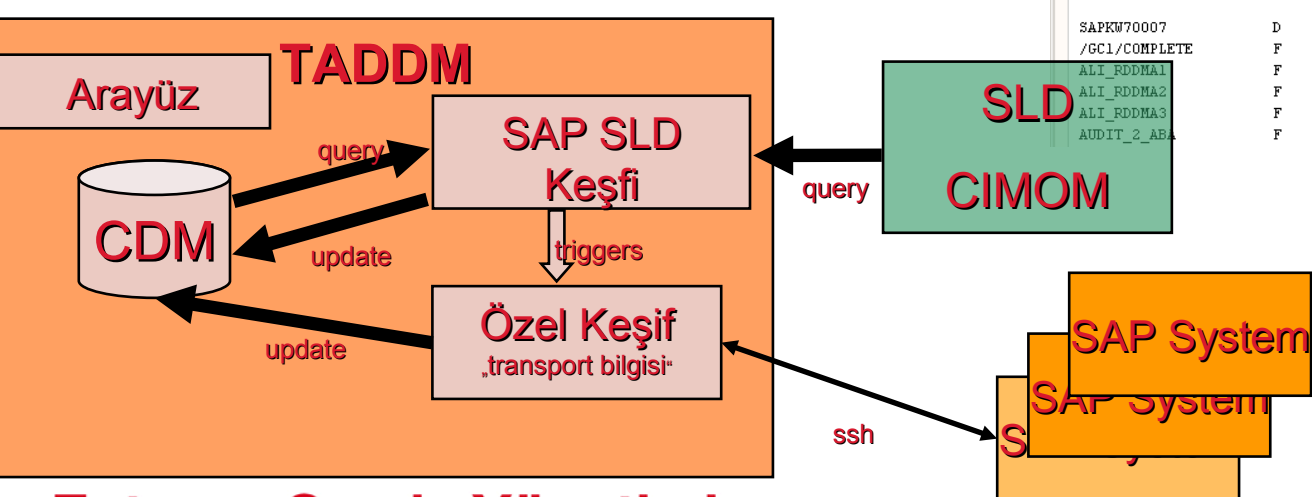

### **Entegre Servis Yönetimi ve** Güvenlik Çözümleri

30 Mayıs 2012, Çarşamba

## **TADDM – Örnek Ekranlar**

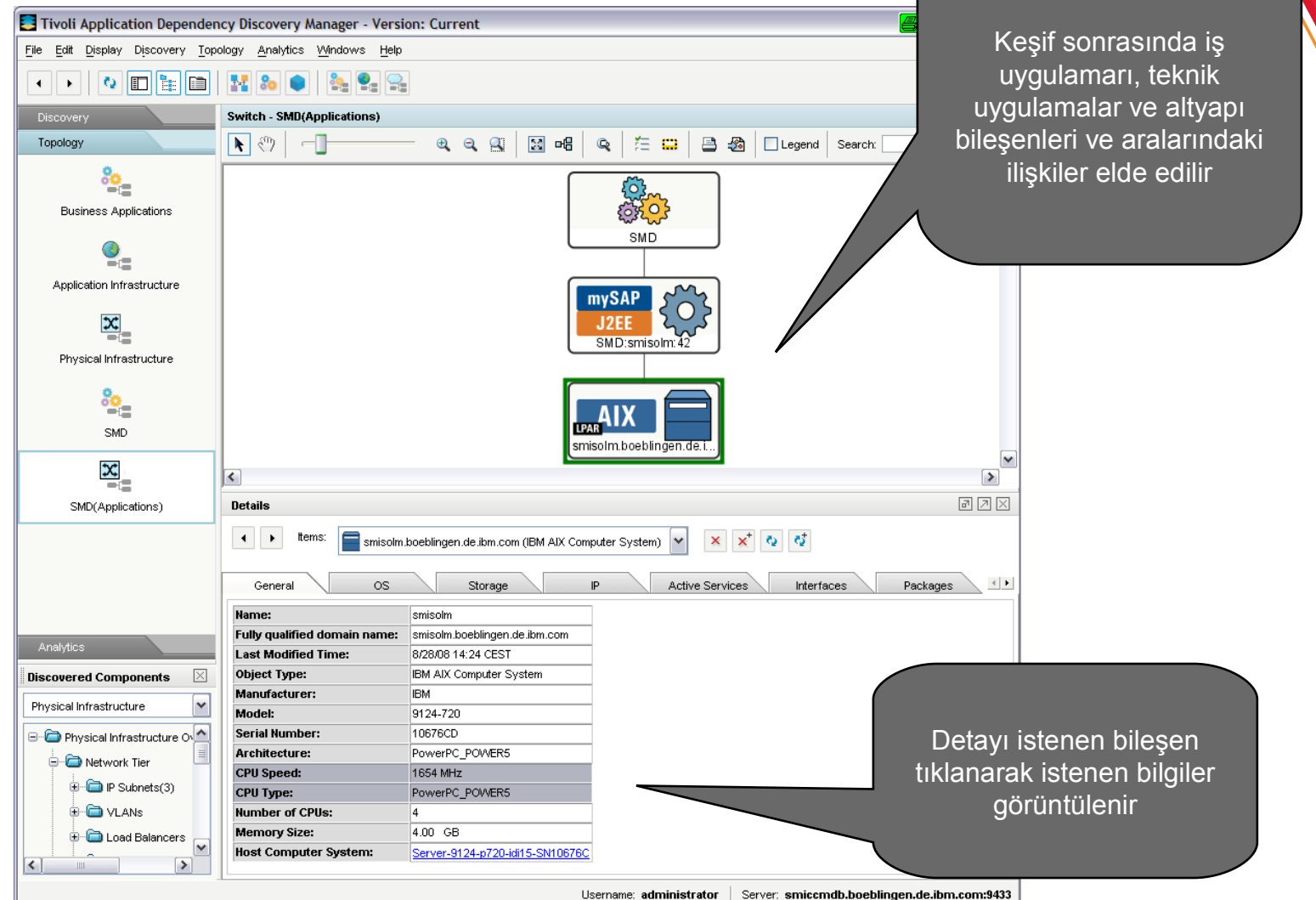

**Entegre Servis Yönetimi ve** Güvenlik Çözümleri

30 Mayıs 2012, Çarşamba

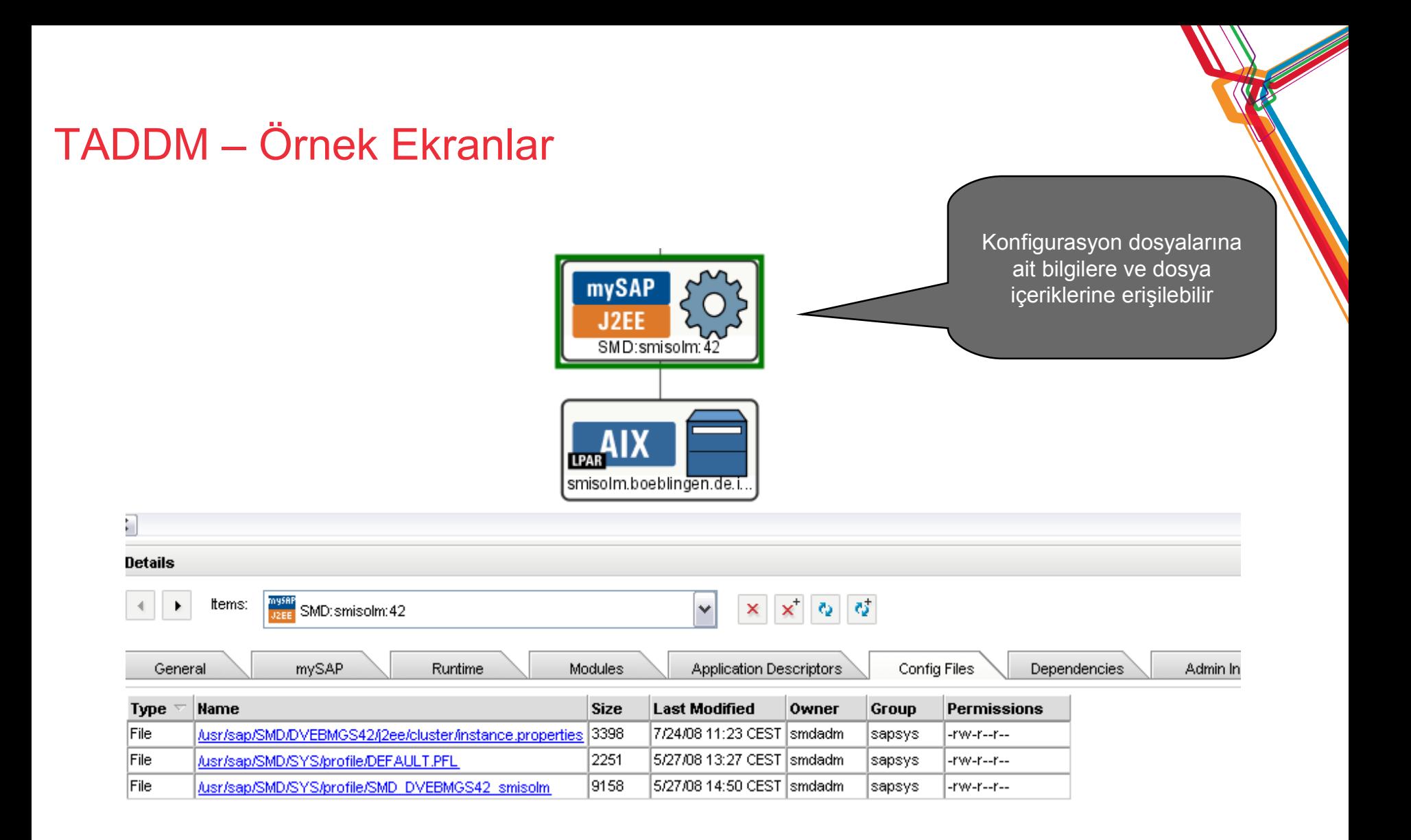

### **Entegre Servis Yönetimi ve** Güvenlik Çözümleri

#### 30 Mayıs 2012, Çarşamba

## **TADDM – Örnek Ekranlar**

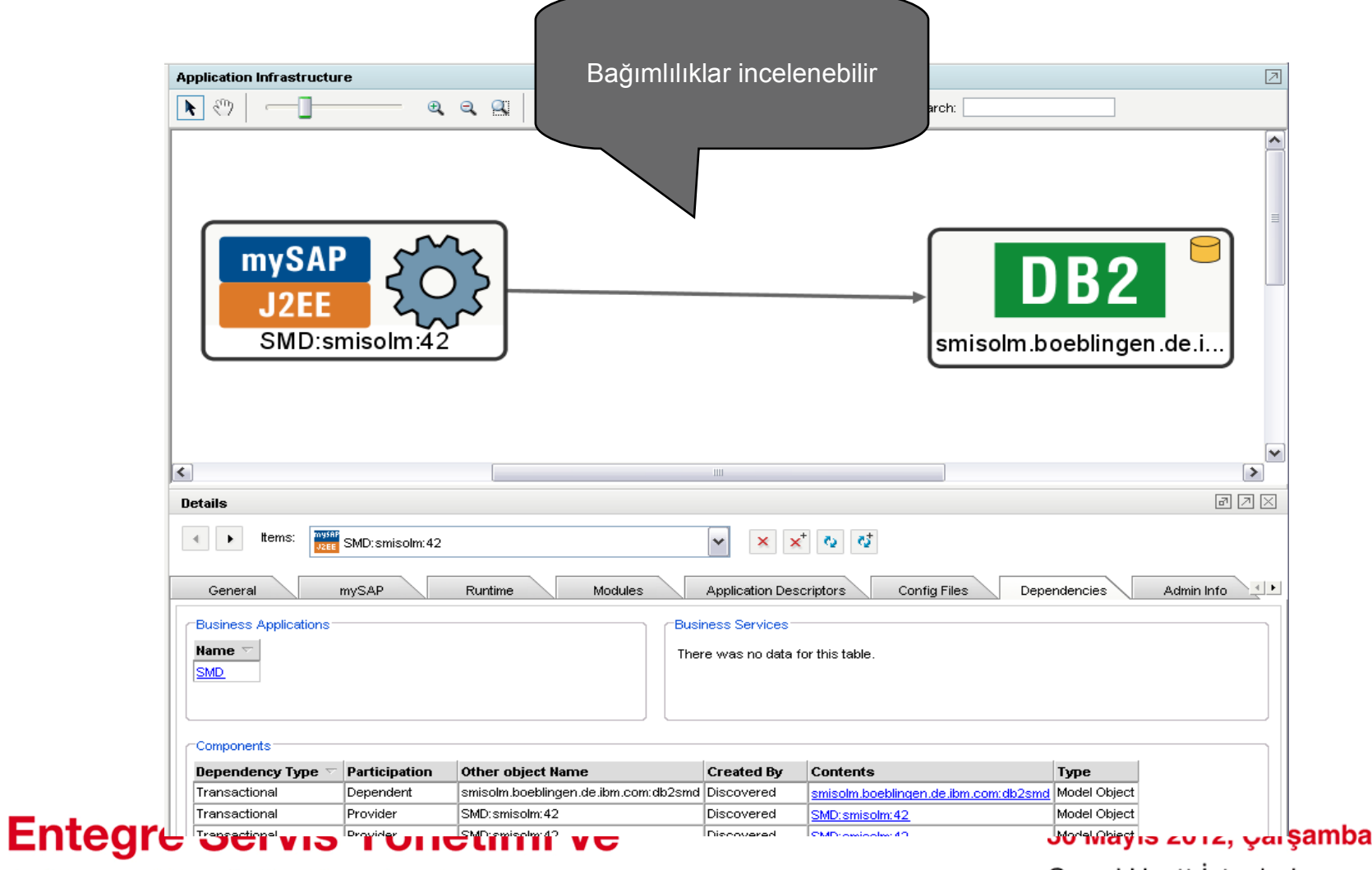

Güvenlik Çözümleri

## **TADDM – Örnek Ekranlar**

Güvenlik Çözümleri

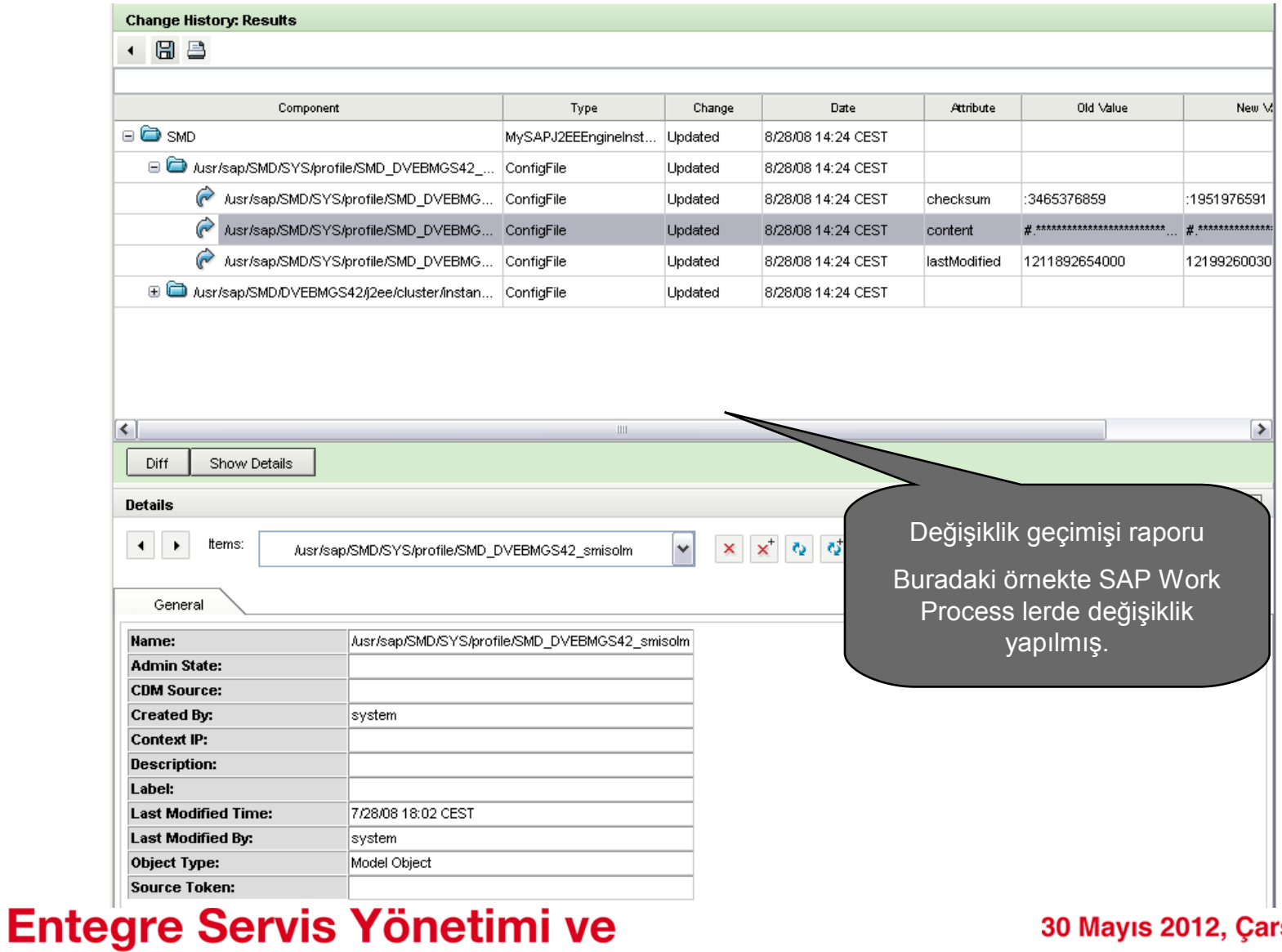

Ŵ

**şamba** 

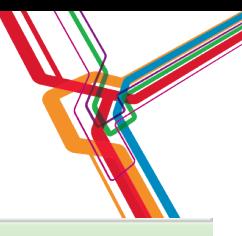

#### **Change History: Results**

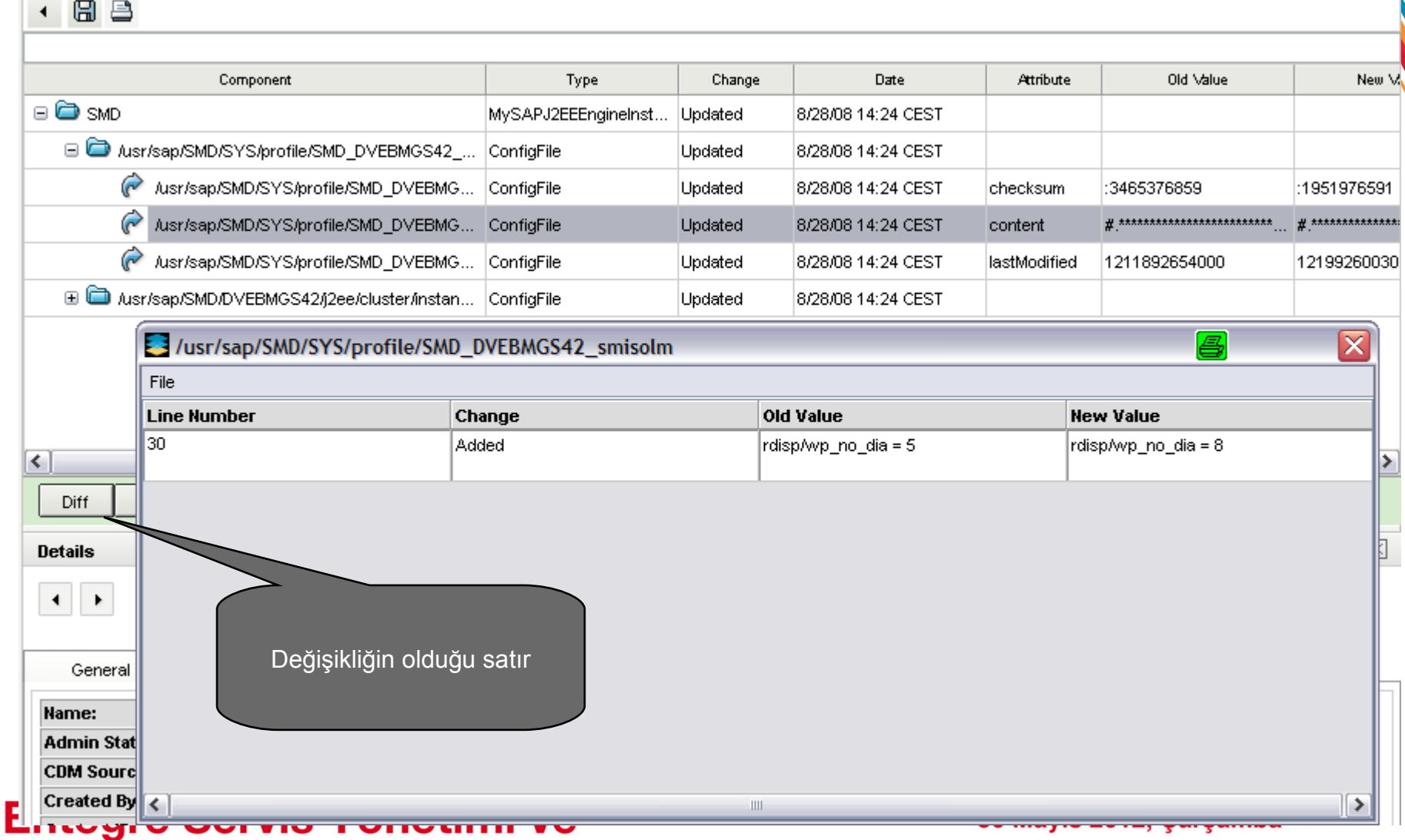

## Güvenlik Çözümleri

Grand Hyatt İstanbul

33

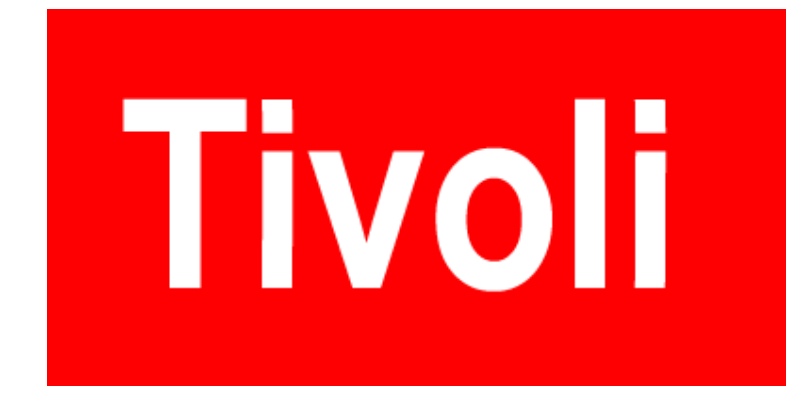

# **SORULAR ?**

**Entegre Servis Yönetimi ve** Güvenlik Çözümleri

30 Mayıs 2012, Çarşamba